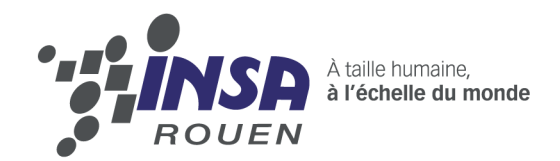

### **Projet de Physique P6 STPI/P6/2015-05**

Enseignant responsable Bernard GLEYSE

Étudiants : Mona ALATERRE Nur ALI Linda LUKEBA

**Oscillateur-Pendule**

Tuong HO Jianglei WANG

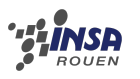

**Date de remise du rapport :** 15/06/2015

Référence du projet : STPI<sup>[1](#page-2-0)</sup>/P6/2015-05

**Intitulé du Projet :** Oscillateur-Pendule

**Type de projet :** *(Bibliographie,Modélisation)*

**Objectifs du projet :**

Étude du déplacement angulaire de l'équation de la dynamique sans frottements, calcul exact de la période, expression du mouvement angulaire par la série de fourrier, simulation numérique

<span id="page-2-0"></span>1. INSTITUT NATIONAL DES SCIENCES APPLIQUÉES DE ROUEN DÉPARTEMENT SCIENCES ET TECHNIQUES POUR L'INGÉNIEUR 685 AVENUE DE L'UNIVERSITÉ BP 08- 76801 SAINT-ETIENNE-DU-ROUVRAY TÉL : 33 2 32 95 66 21 - FAX : 33 2 32 95 66 31

# **Table des matières**

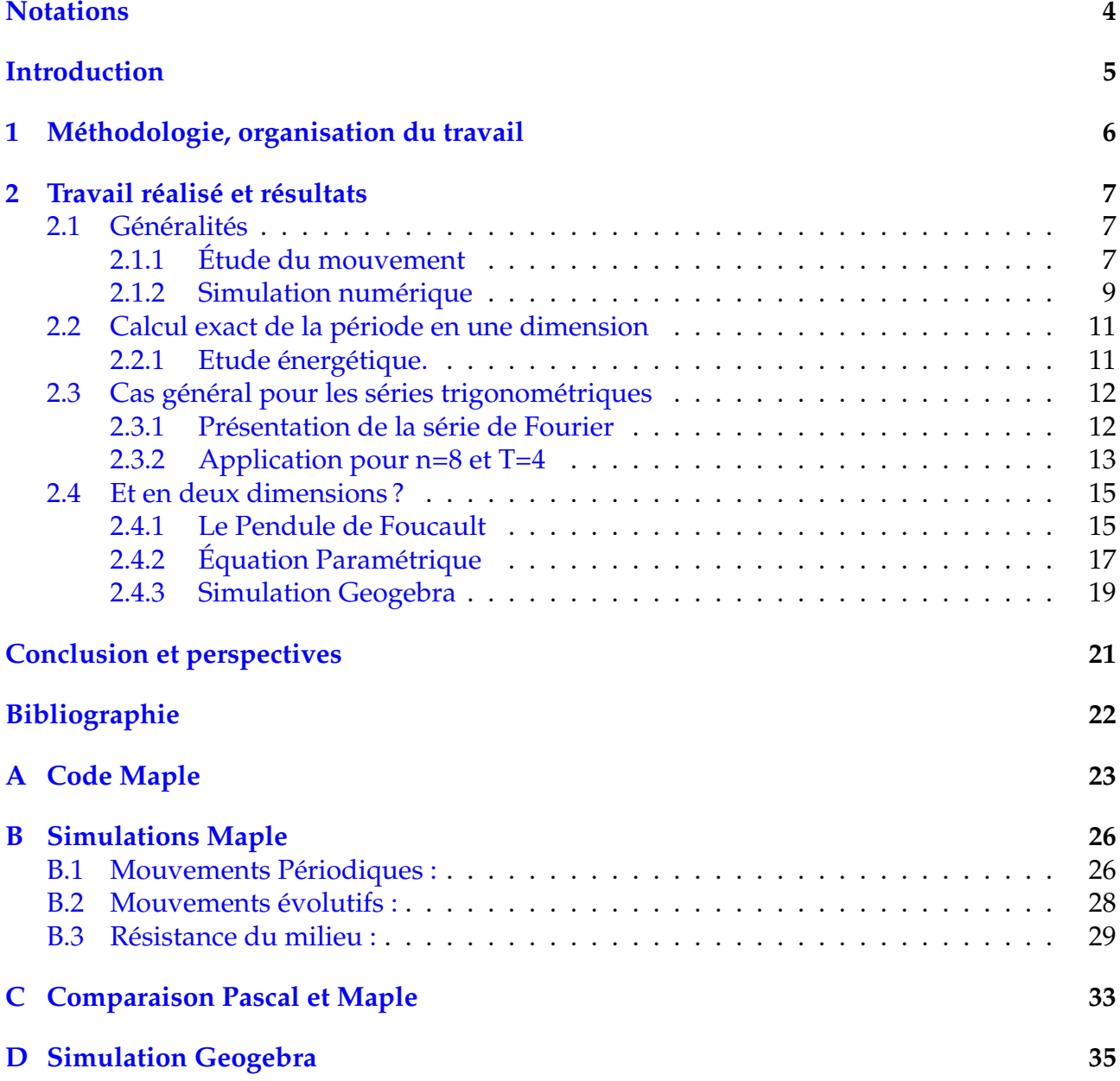

### <span id="page-4-0"></span>**Définitions :**

- **Pendule simple :** Un pendule simple est constitué d'une masse ponctuelle reliée à un fil sans masse, sans raideur et inextensible. Son mouvement peut être étudié avec ou sans frottement. Dans le cas du pendule simple, le mouvement est en 2 dimensions, sans vitesse initiale, c'est-à-dire que la masse se déplace dans l'axe du pendule.
- **Pendule sphérique :** Le pendule sphérique est de constitution similaire au pendule simple. En revanche, son mouvement est en 3 dimensions : un vecteur vitesse initiale apparaît. Il peut également être étudié avec ou sans frottements et en considérant ou non la rotation de la Terre.

### <span id="page-5-0"></span>**Introduction**

#### **Contexte du travail :**

Tous les étudiants de deuxième année devaient choisir un sujet d'étude à mener pendant tout leur deuxième semestre, quelles que soient les thématiques choisies. Nous avons alors choisi cinq sujets différents et avons tous été attribués sur un sujet, par groupe allant jusqu'à sept étudiants. C'est ainsi que nous nous sommes retrouvés à travailler à cinq sur le projet d'oscillation d'un pendule avec monsieur B. Gleyse.

L'oscillation d'un pendule intéresse les scientifiques depuis le XVII ème siècle, avec Huygens qui a construit la première "horloge à poids". L'étude du pendule a permis de nombreuses avancées scientifiques. C'est ainsi qu'en 1671, Richer a montré que la Terre était aplatie au niveau des pôles. Les années précédentes s'étaient concentrées sur l'aspect expérimental ou sur le mouvement avec frottements. Cette année, nous avons décidé avec notre professeur, de déterminer avec précision les données relatives au pendule, et de travailler sur le pendule en deux dimensions.

#### **Objectifs à atteindre pour le projet :**

Cette année, nous nous sommes fixés comme objectif l'étude du déplacement angulaire d'un pendule simple sans frottements au travers du calcul exacte de la période. Nous avons calculé l'expression du mouvement angulaire avec les séries de Fourrier. Nous avons également étudié le pendule sphérique au travers tout d'abord du pendule de Foucault, où nous avons calculé les trajectoires et analysé les conséquences en fonction de la position sur Terre. Enfin, nous avons travaillé sur le pendule sphérique sans prendre en compte la rotation de la Terre, mais avec une vitesse initiale. Enfin, nous avons fait trois types de simulations : Maple, Pascal et Geogebra.

# <span id="page-6-0"></span>**Chapitre 1 Méthodologie, organisation du travail**

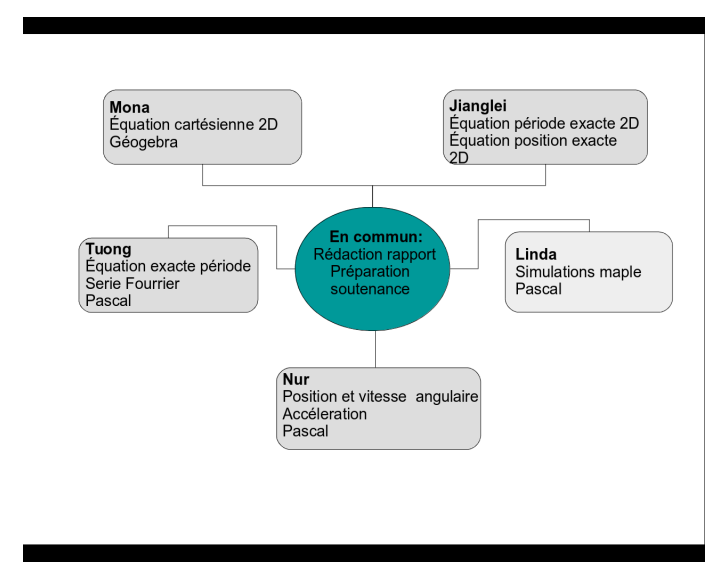

La répartition des tâches s'est effectuée de la manière suivante :

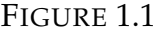

Au départ, nous avons chacun fait des recherches de notre côté pour se familiariser avec le sujet. Au fil des séances, nous avons chacun dérivé sur un aspect du sujet qui nous intéressait plus que les autres. C'est alors très naturellement que nous nous sommes répartis les tâches. Nous travaillons donc chacun sur notre partie, tout en ayant le soutien du groupe en cas de problèmes, de questions ou simplement pour partager ses idées.

En plus des séances obligatoires, nous avons effectué quelques réunions de groupe pour faire le point sur ce qui avait été fait, ce qui restait à faire, et mettre en commun notre travail. Nous avons en plus créé un groupe sur un réseau social où nous pouvions partager quasiment en temps réel nos travaux. De manière plus précise, le travail a été partagé comme suit :

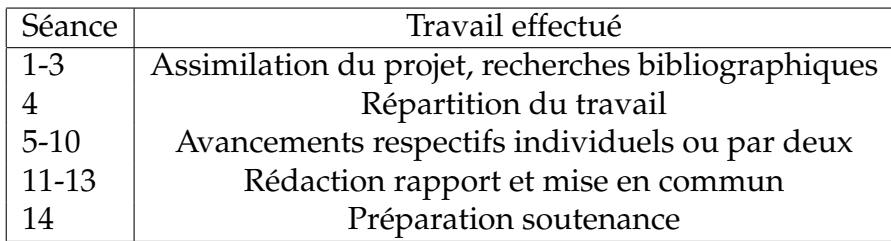

### <span id="page-7-0"></span>**Chapitre 2**

### **Travail réalisé et résultats**

### <span id="page-7-1"></span>**2.1 Généralités**

#### <span id="page-7-2"></span>**2.1.1 Étude du mouvement**

Le système, étudié dans un référentiel R supposé Galiléen, est constitué d'un fil de longueur inextensible  $l$  et d'une masse  $m$ . La position du pendule est repérée par l'angle orienté  $\theta$  ou l'écart à l'équilibre entre la verticale et la direction du fil.

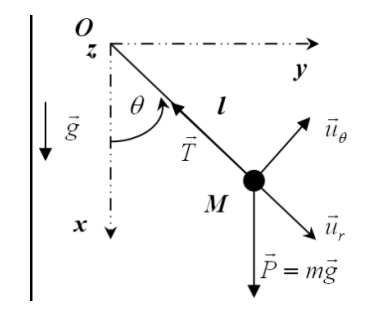

FIGURE 2.1 – Pendule Simple

On a:  
\n
$$
\overrightarrow{U_r} = \cos \theta \overrightarrow{U_x} + \sin \theta \overrightarrow{U_y}
$$
\n
$$
\overrightarrow{U_\theta} = \cos(\theta + \frac{\pi}{2}) \overrightarrow{U_x} + \sin(\theta + \frac{\pi}{2}) \overrightarrow{U_y}
$$
\n
$$
\overrightarrow{U_\theta} = \sin \theta \overrightarrow{U_x} + \cos \theta \overrightarrow{U_y}
$$
\n
$$
\overrightarrow{U_x} = \cos \theta \overrightarrow{U_r} - \sin \theta \overrightarrow{U_\theta}
$$

#### **Vecteur position angulaire :**

Pour le vecteur position on a :

$$
\overrightarrow{OM} = l\overrightarrow{U_r}
$$

#### **Vecteur vitesse angulaire :**

Donc on peut déterminer le vecteur vitesse à partir de vecteur position. D'où :

$$
\overrightarrow{v} = \frac{d\overrightarrow{OM}}{dt} = l\frac{d\overrightarrow{U_r}}{dt}
$$

$$
\frac{1}{2}\lim_{R\to\infty}S
$$

Or :

$$
\frac{d\overrightarrow{U_r}}{dt} = \frac{d\overrightarrow{U_r}}{d\theta} \times \frac{d\theta}{dt}
$$

$$
\frac{d\overrightarrow{U_r}}{dt} = \frac{-d\theta}{dt}\sin\theta\overrightarrow{U_x} + \frac{d\theta}{dt}\cos\theta\overrightarrow{U_y}
$$

$$
\frac{d\overrightarrow{U_r}}{dt} = \frac{d\theta}{dt}\overrightarrow{U_\theta}
$$

Finalement le vecteur vitesse angulaire s'exprime :

$$
\overrightarrow{v} = l \frac{d \overrightarrow{U_r}}{dt} = l \frac{d \theta}{dt} \overrightarrow{U_{\theta}}
$$

#### **Vecteur accélération :**

Donc, on peut trouver le vecteur accélération. A partir de

$$
\overrightarrow{OM}=l\overrightarrow{U_r}
$$

Et puis

D'où :

$$
\overrightarrow{v} = \frac{d\overrightarrow{OM}}{dt} = l\frac{d\overrightarrow{U_r}}{dt} + \frac{dl}{dt}\overrightarrow{U_r}
$$

$$
\overrightarrow{a} = \frac{d^2\overrightarrow{OM}}{dt^2}
$$

$$
\overrightarrow{a} = \frac{d}{dt}\left(\frac{dl}{dt}\overrightarrow{U_r} + l\frac{d\overrightarrow{U_r}}{dt}\right)
$$

$$
\overrightarrow{a} = \frac{d^2}{dt^2}\overrightarrow{U_r} + \frac{dl}{dt}\frac{d\overrightarrow{U_r}}{dt} + \frac{dl}{dt}\frac{d\overrightarrow{U_r}}{dt} + l\frac{d^2\overrightarrow{U_r}}{dt^2}
$$

$$
\overrightarrow{a} = \frac{d^2l}{dt^2}\overrightarrow{U_r} + \frac{dl}{dt}\frac{d\theta}{dt}\overrightarrow{U_\theta} + l\frac{d}{dt}\left(\frac{d\theta}{dt}\overrightarrow{U_\theta}\right)
$$

$$
\overrightarrow{a} = -l\left(\frac{d\theta}{dt}\right)^2\overrightarrow{U_r} + l\frac{d^2\theta}{dt^2}\overrightarrow{U_\theta}
$$

Donc on a :

$$
\overrightarrow{a} = -l(\dot{\theta})^2 \overrightarrow{U_r} + l\ddot{\theta} \overrightarrow{U_{\theta}}
$$

Donc on peut décomposer  $\overrightarrow{a}$  en deux parties tel que :

 $a_r = -l(\dot{\theta}^2)$ 

et

$$
a_{\theta} = l\ddot{\theta}
$$

Or :

$$
U_{\theta} = ml\ddot{\theta} = -mg\sin\theta
$$

$$
\ddot{\theta} + \frac{g}{l}\sin\theta = 0
$$

Dans le cas où l'oscillation est de faible amplitude, on peut faire l'approximation  $\sin \theta \approx \theta$ .

Donc on obtient :

$$
\ddot{\theta} + \frac{g}{l}\theta = 0
$$

### <span id="page-9-0"></span>**2.1.2 Simulation numérique**

**Pascal**

En reprenant l'exemple de programmes donnés par le professeur qui permettaient de résoudre une équation différentielle linéaire générale, nous avons fait une simulation numérique en utilisant le code Pascal, de manière à intégrer l'équation différentielle du pendule simple sans frottement selon la méthode RK-4. Ainsi, nous comparerons avec les résultats obtenus sur Maple.

Les méthodes de RK-4 sont des méthodes d'analyse numérique d'approximation de solutions différentielles. Le principe de cette méthode est le suivant : si une fonction est dérivable en  $x_0$ , la valeur approchée de  $f(x)$  lorsque x tend vers  $x_0$  est donnée par l'équation  $f(x) = f'(x)(x_0 - x) + f(x_0)$ , qui peut être écrit également  $f(x_0 + h) = f'(x_0)h + f(x_0)$  en posant  $x = x_0 + h$ . Ces méthodes reposent aussi sur le principe de l'itération, c'est-à-dire qu'une première estimation de la solution est utilisée pour calculer une seconde estimation, plus précise, et ainsi de suite.

Le programme stockait également toutes les valeurs de la position du pendule en fonction des différentes valeur du temps dans un fichier texte. Grâce à gnuplot, nous pouvons tracer des graphiques à partir du fichier texte structuré.

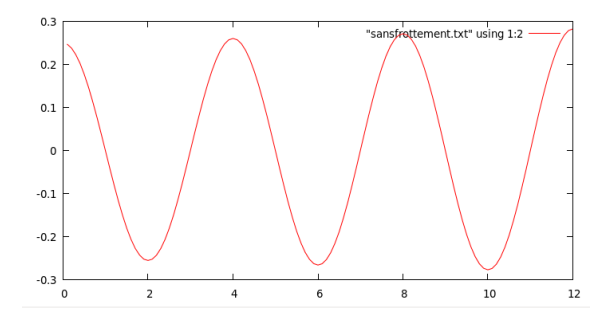

FIGURE 2.2 – Position angulaire en fonction du temps(en s)

#### **Maple**

Maple est un logiciel de calcul formel développé depuis les années 1980, aujourd'hui édité par la société canadienne Maplesoft. Le logiciel couvre un large domaine mathématique : avec ce logiciel on peut travailler sur des quantités numériques, des polynômes, des fonctions, réaliser des dérivations, des intégrations, des calculs sur les matrices, résoudre des systèmes d'équations linéaires, des équations différentielles etc.

Au cours de ce projet, nous avons décidé d'effectuer des simulations dans différents cas et différentes situations, montrant à la fois l'évolution de la vitesse et la position angulaire. Nous avons représenté des mouvements périodiques, des mouvements évolutifs et des mouvements montrant la résistance au milieu (notamment dans l'air et dans l'eau). Voici quelques exemples (d'autres simulations se trouvent en annexe) :

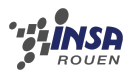

Exemple d'un mouvement périodique : Avec pour conditions initiales  $\theta_0 = 0.25 rad$  et  $\dot{\theta}_0 = 0$ , on obtient ces graphes

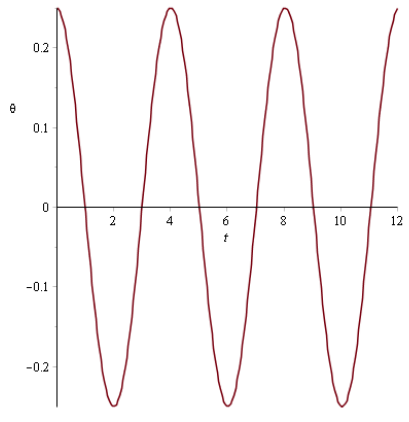

FIGURE 2.3 – Position angulaire en fonction du temps(en s)

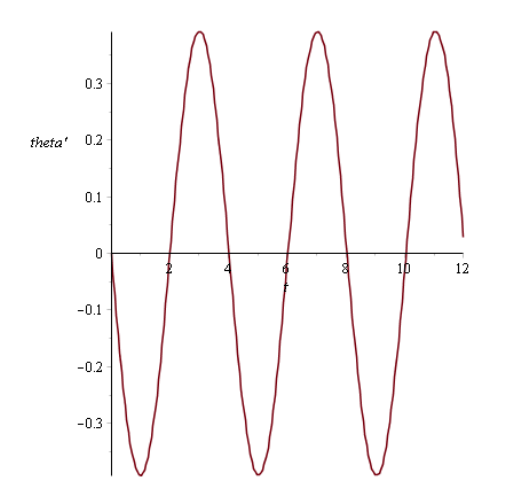

FIGURE 2.4 – Vitesse angulaire en fonction du temps

Les deux graphes représentant respectivement  $\theta$  et  $\dot{\theta}$  en fonction du temps sont périodiques.

Dans le cas des mouvements évolutifs, on obtient, par exemple :

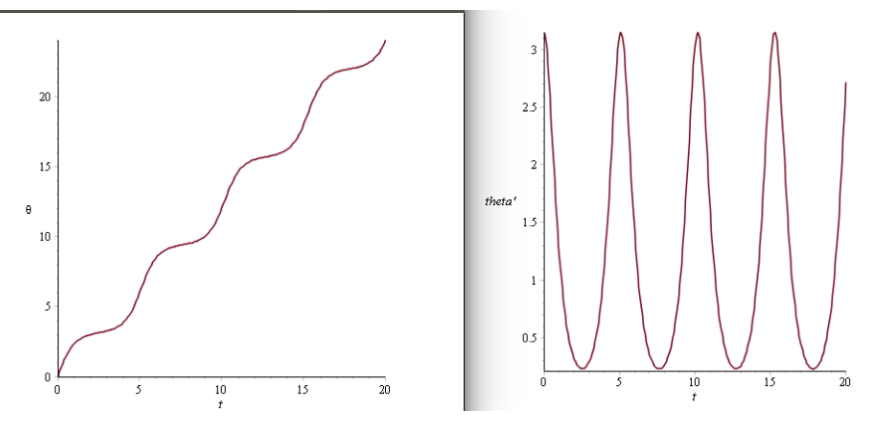

FIGURE 2.5 – Mouvement évolutif

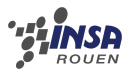

En considérant des frottements, on a une résistance du milieu. Dans ce cas il y a une "décroissance" en terme d'amplitude.

Pour  $\dot{\theta}_0 = 0$  et  $\theta_0 = 3rad$  et  $k' = 0.1$ 

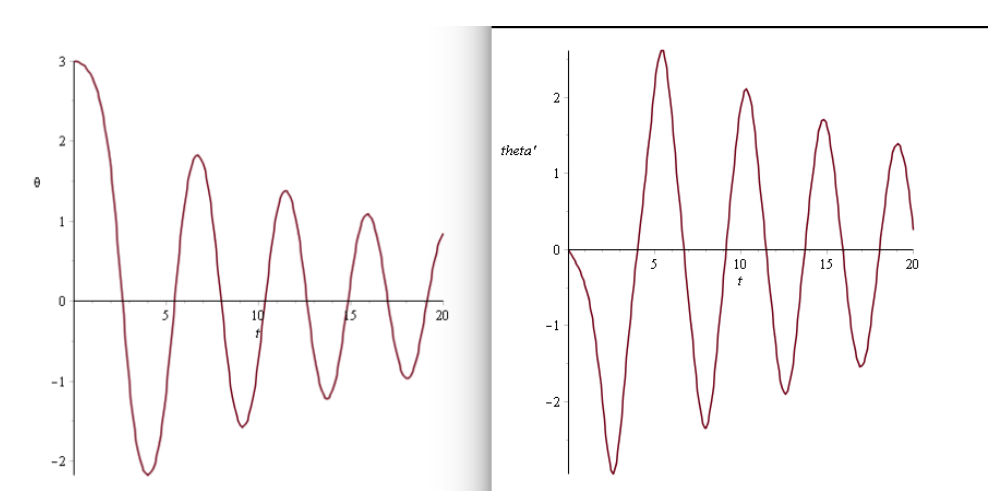

FIGURE 2.6 – Mouvement avec frottements

#### **Comparaison entre Pascal et Maple**

A première vue les 2 graphes (figure 2.2 et 2.3) sont similaires. Cependant il existe une très légère différence en terme de précision entre Pascal et Maple.Le programme Pascal utilise ici, cinq chiffres significatifs alors que Maple en utilise plus de quinze.

On constate, par exemple, que :

Pour  $t = 1$ ,  $\theta(t) = 0.001535$  environ pour Maple mais  $\theta(t) = -0.0015$  pour Pascal ou encore

Pour  $t = 1.10$ , Maple affiche  $\theta(1.10) = -0.0375$  et Pascal donne  $\theta(1.10) = -0.0410$  $(cfAnnexes - section - Comparison - Pascal - Maple)$ 

Un avantage de Pascal est la possibilité d'afficher une liste de résultats, par exemple de  $t = 1$ jusqu'à 10. D'un autre côté, Maple est facile à utiliser pour les débutants qui ne maîtrisent pas tout à fait le langage. En effet, la plupart des méthodes des calculs numériques sont intégrés directement dans le logiciel.

### <span id="page-11-0"></span>**2.2 Calcul exact de la période en une dimension**

<span id="page-11-1"></span>Dans cette partie, nous allons nous intéresser à l'équation exacte de la période du pendule.

#### **2.2.1 Etude énergétique.**

La somme de l'énergie cinétique et potentielle de pesanteur du pendule vaut :

$$
E_m = E_c + E_p
$$
  
=  $\frac{1}{2}ml^2\dot{\theta}^2 + mgl(1 - \cos(\theta))$ 

Il existe une élongation maximale  $\theta_0$  du pendule avec l'axe vertical pour laquelle la vitesse s'annule. De plus, l'oscillation du pendule est périodique. On a alors :

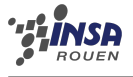

$$
\frac{1}{2}ml^2\dot{\theta}^2 + mglcos(\theta) = -mglcos(\theta_0)
$$
  
\n
$$
\Leftrightarrow \dot{\theta}^2 = \frac{2g}{l}(cos(\theta) - cos(\theta_0))
$$
  
\n
$$
\Leftrightarrow \dot{\theta} = \sqrt{\frac{g}{l}}\sqrt{2(cos(\theta) - cos(\theta_0)}
$$

On a 
$$
\omega_0 = \sqrt{\frac{g}{l}}
$$
 et  $\frac{d\theta}{dt} = \dot{\theta}$ . Alors :  
\n
$$
\frac{d\theta}{dt} = \omega_0 \sqrt{2(\cos(\theta) - \cos(\theta_0))}
$$
\n
$$
\Leftrightarrow \omega_0 dt = \frac{d\theta}{\sqrt{2(\cos(\theta) - \cos(\theta_0))}}
$$

Comme  $cos(\theta) = 1 - sin^2(\frac{\theta}{2})$  $\frac{\theta}{2}$ ), on obtient :

$$
\omega_0 dt = \frac{d\theta}{\sqrt{2(1-\sin^2(\frac{\theta}{2})-1+\sin^2(\frac{\theta_0}{2})}}
$$

$$
\Leftrightarrow \omega_0 dt = \frac{d\theta}{2\sqrt{\sin^2(\frac{\theta_0}{2})-\sin^2(\frac{\theta}{2})}}
$$

Faisons un changement de variable :

$$
\sin(\frac{\theta}{2}) = k \sin(\varphi) \qquad \text{avec } k = \sin(\frac{\theta_0}{2})
$$
  
\n
$$
\Leftrightarrow \frac{\theta}{d\varphi} = 2 \arcsin(k \sin(\varphi))
$$
  
\n
$$
\Leftrightarrow \frac{d\theta}{d\varphi} = 2 k \cos(\varphi) . \frac{1}{\sqrt{1 - (k^2) \sin^2(\varphi)}}
$$

Lorsque  $\theta = 0$ ,  $\varphi = 0$  et quand  $\theta = \theta_0$ ,  $\varphi = \frac{\pi}{2}$  $\frac{\pi}{2}$ . De plus, une variation d'un angle de 0 à  $\frac{\pi}{4}$  correspond à  $\frac{T}{4}$ . En remplaçant la nouvelle variable, on a :

$$
\omega_0 dt = \frac{d\varphi}{\sqrt{1 - k^2 \sin^2(\varphi)}} \Leftrightarrow \frac{T}{4} = \frac{1}{\omega_0} \int_0^{\frac{\pi}{2}} \frac{d\varphi}{\sqrt{1 - k^2 \sin^2(\varphi)}} \Leftrightarrow \frac{T}{T_0} = \frac{2}{\pi} \int_0^{\frac{\pi}{2}} \frac{d\varphi}{\sqrt{1 - k^2 \sin^2(\varphi)}}
$$

Avec  $T_0 = \frac{2\pi}{\omega_0}$ .

 $\int_0^{\frac{\pi}{2}} \frac{d\varphi}{\sqrt{1-k^2\sin^2(\varphi)}}$  $\frac{d\varphi}{1-k^2sin^2(\varphi)}$  est l'intégrale elliptique complète de 1<sup>ère</sup> espèce. Elle admet comme développement :

 $K(k) = \frac{\pi}{2}(1 + \frac{k^2}{4} + \frac{9k^4}{64} + \ldots + \frac{\binom{2n}{n}}{16^n}k^{2n} + \ldots)$ Donc la période exacte d'un pendule est :

$$
T = T_0 \cdot \frac{\pi}{2} \cdot K(k)
$$
  
=  $\frac{2\pi}{\omega_0} \cdot \frac{\pi}{2} \left( 1 + \frac{k^2}{4} + \frac{9k^4}{64} + \dots + \frac{\binom{2n}{n}}{16^n} k^{2n} + \dots \right)$   
=  $\sqrt{\frac{l}{g}} \cdot \left( 1 + \frac{k^2}{4} + \frac{9k^4}{64} + \dots + \frac{\binom{2n}{n}}{16^n} k^{2n} + \dots \right)$ 

### <span id="page-12-0"></span>**2.3 Cas général pour les séries trigonométriques**

En réalité, en observant un pendule en mouvement, on a l'impression que son mouvement est périodique. Et ceci est vrai, pour un pendule sans frottement. Ses amplitudes et ses vitesses angulaire sont périodiques. Dans cette partie, on va démontrer cette hypothèse en déterminant une série de Fourier qui caractérise les amplitudes.

#### <span id="page-12-1"></span>**2.3.1 Présentation de la série de Fourier**

Coefficients de Fourier d'une fonction périodique de période T :

$$
c_k(f) = \frac{1}{T} \int_0^T f(t)e^{\frac{-2i\pi kt}{T}} dt, \quad -\infty < k < +\infty
$$

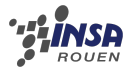

On considère la série de Fourier  $+ \infty$  $k=-\infty$  $c_k(f)e^{\frac{2i\pi kt}{T}}$ On prend un pas  $\Delta t = T/n$  et on approxime l'intégrale par les sommes de Riemann :

$$
c_k(f) \simeq \frac{1}{n} \sum_{p=0}^{n-1} f(p\Delta t) e^{\frac{-2i\pi pk}{n}}
$$

On pose  $x_k = f(k\Delta t)$  – $\infty < k < +\infty$ Cette suite  $(x_k)$  est périodique, de période n, de transformée discrète :

$$
\widehat{x_k} = \sum_{p=0}^{n-1} x_p e^{\frac{-2i\pi kp}{n}}, \ \ k = 0, 1, \cdots, n-1
$$

On prend la suite  $(\widehat{x}_k)$  périodique, de période *n*.

Pour que l'approximation de l'intégrale soit correcte on prend  $|k| < n/2$ On a :

$$
c_k(f) \simeq \frac{1}{n}\widehat{x_k}, \ c_{-k}(f) \simeq \frac{1}{n}\widehat{x_{n-k}}, \ 0 \le k < n/2
$$

Si  $f$  est une fonction numérique réelle de période  $T$ , on a :

$$
\sum_{k=-\infty}^{+\infty} c_k(f)e^{\frac{2i\pi kt}{T}} = c_0(f) + \sum_{k\geq 1} c_k(f)e^{\frac{2i\pi kt}{T}} + c_{-k}(f)e^{\frac{-2i\pi kt}{T}}
$$
  
\n
$$
= c_0(f) + \sum_{k\geq 1} (c_k(f) + c_{-k}(f))cos\frac{2\pi kt}{T} + i(c_k(f) - c_{-k}(f))sin\frac{2\pi kt}{T}
$$
  
\n
$$
= c_0(f) + \sum_{k\geq 1} a_k(f)cos\frac{2\pi kt}{T} + b_k(f)sin\frac{2\pi kt}{T}, \text{ avec } c_0(f) = \frac{1}{T} \int_0^T f(t)dt
$$
  
\n
$$
a_k(f) = c_k(f) + c_{-k}(f) = \frac{1}{T} \int_0^T f(t)(e^{\frac{-2i\pi kt}{T}} + e^{\frac{2i\pi kt}{T}})dt = \frac{2}{T} \int_0^T f(t)cos\frac{2\pi kt}{T}dt
$$
  
\n
$$
b_k(f) = i(c_k(f) - c_{-k}(f)) = \frac{i}{T} \int_0^T f(t)(e^{\frac{-2i\pi kt}{T}} - e^{\frac{2i\pi kt}{T}})dt = \frac{2}{T} \int_0^T f(t)sin\frac{2\pi kt}{T}dt
$$

On prend  $a_0(f) = 2c_0(f)$  et  $b_0(f) = 0$  et on obtient la série trigonométrique :

$$
\frac{a_0(f)}{2} + \sum_{k \ge 1} a_k(f) \cos \frac{2\pi kt}{T} + b_k(f) \sin \frac{2\pi kt}{T}
$$

#### <span id="page-13-0"></span>**2.3.2 Application pour n=8 et T=4**

L'idée de cet application est d'en déduire une série trigonométrique et son graphe pour avoir une bonne vision des changements périodiques des amplitudes. On considère T=4 et que n, le nombre de points cherché par simulation, vaut 8.

Comme  $\delta t = T/n = 1/2$  pour cette application, on calcule avec le logiciel Maple l'équation

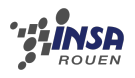

du pendule sans frottements, les valeurs  $x_p$ , c'est-à-dire  $\theta(k*T/n)$ , reportées dans le tableau ci-dessous :

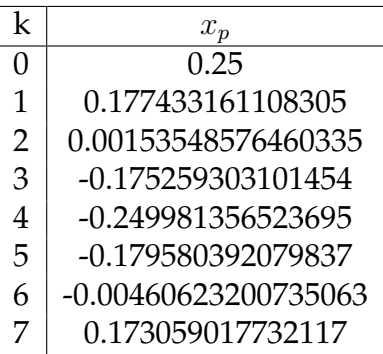

Avec les  $x_p$  trouvés, on cherche tout d'abord les  $\hat{x_k}$ , puis les  $c_k$  pour construire la série de Fourier, ainsi que sa forme trigonométrique. Le programme Pascal du "Fast Fourier Transform"(cf annexe) nous permet de calculer les  $\widehat{x_k}$  :

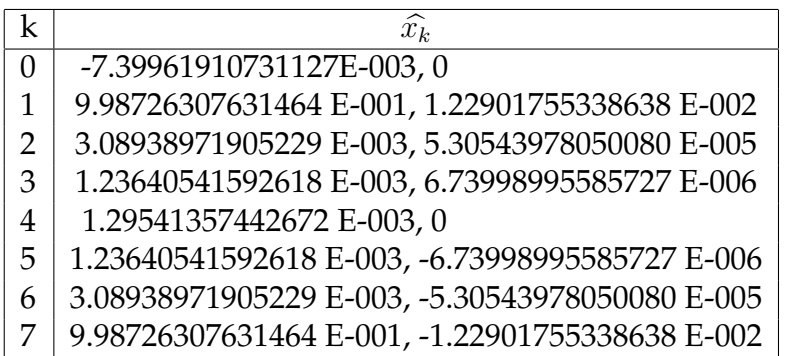

Avec les résultats des coefficients de Fourier, on peut constater que les valeurs trouvées sont périodiques. Pour affirmer ce fait, on continue à chercher la série trigonométrie, en commençant maintenant par les valeurs de  $c_k$ .

On sait que :

$$
c_k = \frac{1}{n}\widehat{x_k} = \frac{1}{8}\widehat{x_k}
$$

Alors :

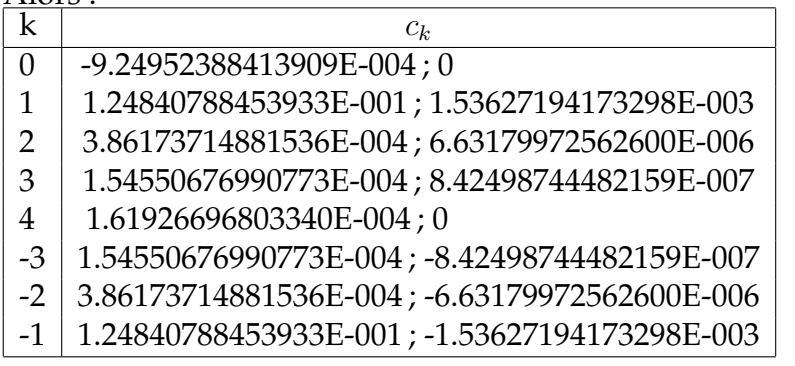

Comme  $A_k = C_k + C_{-k}$  et  $B_k = i(C_k - C_{-k})$ , on trouve :

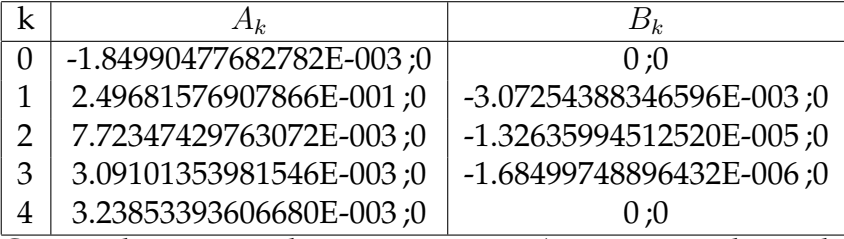

Ces résultats sont cohérents, puisque  $A_k$  et  $B_k$  sont des réels et que  $B_0 = 0$ .

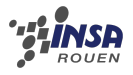

Alors, on obtiendra la position angulaire du pendule de cet exemple avec les valeurs de  $A_k$ et  $B_k$  obtenues dans le tableau

$$
\frac{a_0(f)}{2} + \sum_{k \ge 1} a_k(f) \cos \frac{2\pi kt}{T} + b_k(f) \sin \frac{2\pi kt}{T}
$$

et son graphe, identique au précèdent (cf figure 2.3) :

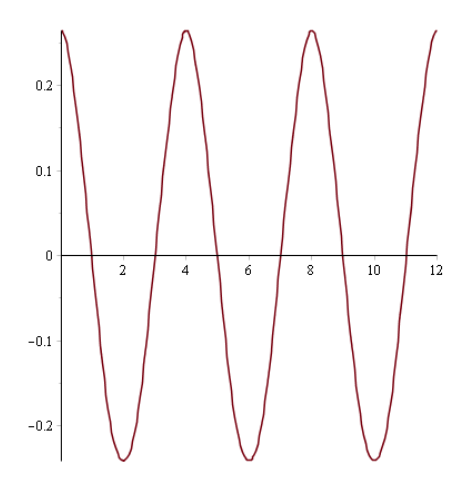

FIGURE 2.7 – Position angulaire à partir de la série de Fourrier

Cette expérience nous permet de dire que l'amplitude est aussi périodique puisqu'elle peut être écrite sous la forme d'une série de Fourier. On peut aussi montrer que la vitesse angulaire est périodique avec cette méthode.

### <span id="page-15-0"></span>**2.4 Et en deux dimensions ?**

Depuis le début de l'étude, nous avons considéré un vecteur vitesse initial nul. Cela implique que le mouvement se fait dans l'axe du pendule. Qu'en est-il pour un mouvement dans les trois dimensions du plan ?

#### <span id="page-15-1"></span>**2.4.1 Le Pendule de Foucault**

En 1851, Foucault a mis en évidence la rotation de la Terre avec son fameux pendule de Foucault accroché à la voûte du Panthéon de Paris. Mettons en évidence ces calculs.

#### **Position et Période exactes**

Considérons un pendule dans l'espace OXY Z. Le pendule simple de masse ponctuelle m et suspendu à un fil de longueur *l*. La tension du fil est  $T$ Les équations différentielles de la dynamique sont les suivantes :

$$
\begin{cases}\n m\ddot{x} = F_x + 2m\omega \dot{y}\sin(\lambda) \\
 m\ddot{y} = F_y - 2m\omega(\dot{x}\sin(\lambda) + \dot{z}\cos(\lambda)) \\
 m\ddot{z} = F_z - mg + 2m\omega \dot{y}\cos(\lambda)\n\end{cases} (1)
$$

Avec  $\lambda$  la latitude.

La tension du fil sur la masse s'écrit comme suit :

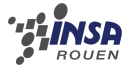

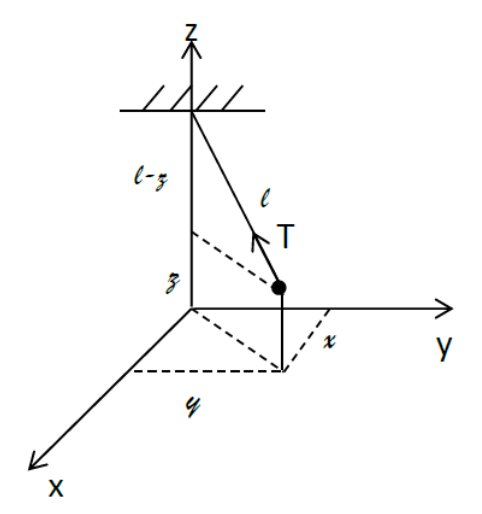

FIGURE 2.8

$$
\begin{cases}\nF_x = -\frac{x}{l}T \\
F_y = -\frac{y}{l}T \\
F_z = \frac{l-z}{l}T\n\end{cases}
$$
\n
$$
l - z = \sqrt{l^2 - (x^2 + y^2)} = l(1 + \frac{x^2 + y^2}{l^2})
$$

car  $l \gg x$  et y

donc  $l - z \approx l \Rightarrow F_z = T = mg$ 

Pour de petites oscillations, on peut négliger le mouvement selon l'axe Oz. (1) $\Rightarrow$  *T*  $\approx$  *mg* Donc les équations précédentes peuvent s'écrire :

$$
\begin{cases}\nm\ddot{x} - 2m\omega\dot{y}\sin(\lambda) + p^2x = 0 & (2) \\
m\ddot{y} + 2m\omega\dot{x}\sin(\lambda) + p^2y = 0 & (3)\n\end{cases}
$$

 $(2) * i + (1)$  $\ddot{x} + \ddot{y}i + 2i(\dot{x} + (\dot{y}i))\omega \sin(\lambda) + p^2(yi + x) = 0$  $\ddot{\xi} + 2i\dot{\xi}\omega\sin(\lambda) + p^2\xi = 0$  où  $\xi = x + yi$ 

On pose une solution normale de cette équation différentielle :

 $\xi = Ae^{n_1t} + Be^{n_2t}$ 

On l'injecte dans l'équation précédente :

$$
(An_1^2e^{n_1t} + Bn_2^2e^{n_2t}) + 2i(An_1e^{n_1t} + Bn_2e^{n_2t})\omega\sin(\lambda) + p^2(Ae^{n_1t} + Be^{n_2t}) = 0
$$

Comme  $n_1$  et  $n_2$  sont les solutions de la fonction :

$$
n^{2} + 2ni\omega \sin(\lambda) + p^{2} = 0
$$
  
\n
$$
n = \frac{-2i\omega \sin(\lambda) \pm \sqrt{(4i^{2}\omega^{2}(\sin(\lambda))^{2} - 4p^{2})}}{2}
$$
  
\n
$$
\Rightarrow \begin{cases} n_{1} = -i\omega \sin(\lambda) + i\sqrt{(\omega^{2}(\sin(\lambda))^{2} + p^{2})} \\ n_{2} = -i\omega \sin(\lambda) - i\sqrt{(\omega^{2}(\sin(\lambda))^{2} + p^{2})} \end{cases}
$$

or  $\omega^2 \approx 5.29 10^{-9}$ . La variable est donc négligeable.  $\Rightarrow \xi = e^{-i\omega \sin(\lambda)t} (Ae^{ipt} + Be^{-ipt})$ Quand  $\omega = 0$  (sans rotation sur Terre).

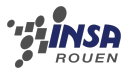

 $\xi_1 = Ae^{ipt} + Be^{-ipt}$  $x_1 + iy_1 = A(\cos(pt) + i\sin(pt)) + B(\cos(pt) - i\sin(pt))$  $x_1 + iy_1 = (A + B) \cos(pt) + i(A - B) \sin(pt)$ 

$$
\Rightarrow \begin{cases} x_1 = (A+B)\cos(pt) \\ y_1 = (A-B)\sin(pt) \end{cases}
$$

On injecte l'expression (2) dans :

$$
\xi = x + iy = e^{-i\omega \sin(\lambda)t} (Ae^{ipt} + Be^{-ipt})
$$
  
=  $[\cos(\omega \sin(\lambda)t) - i \sin(\omega \sin(\lambda)t)][(A + B) \cos(pt) + i(A - B) \sin(pt)]$   
=  $[\cos(\omega \sin(\lambda)t) - i \sin(\omega \sin(\lambda)t)](x_1 + iy_1)$   
=  $x_1 \cos(\omega \sin(\lambda)t) + iy_1 \cos(\omega \sin(\lambda)t) - ix_1 \sin(\omega \sin(\lambda)t) + y_1 \sin(\omega \sin(\lambda)t)$   
=  $[x_1 \cos(\omega \sin(\lambda)t) + y_1 \sin(\omega \sin(\lambda)t)] + i[y_1 \cos(\omega \sin(\lambda)t) - x_1 \sin(\omega \sin(\lambda)t)]$ 

Donc la position exacte est :

$$
\begin{cases} x = x_1 \cos(\omega \sin(\lambda)t) + y_1 \sin(\omega \sin(\lambda)t) \\ y = y_1 \cos(\omega \sin(\lambda)t) - x_1 \sin(\omega \sin(\lambda)t) \end{cases}
$$

Il y a 2 périodes :

Pendant la rotation, la dynamique se limite à une force de constante  $\frac{g}{l}$ , donc on peut dire qu'il s'agit d'un mouvement périodique de période :

$$
\tau = \frac{2\pi}{p} = 2\pi \sqrt{\frac{l}{g}}
$$

D'après l'équation  $T = \frac{2\pi}{\omega}$  $\frac{2\pi}{\omega}$  (ici la vitesse angulaire =  $\omega \sin(\lambda)$ ) qui affiche la période de rotation. On a donc l'autre période qui s'agit le temps :

$$
\ddot{\tau} = \frac{2\pi}{\omega \sin(\lambda)}
$$

Donc dans l'hémisphère nord (sin( $\lambda$ ) > 0), le pendule tourne dans le sens des aiguilles d'une montre et dans l'hémisphère sud  $(\sin(\lambda) < 0)$ , le pendule tourne contre le sens des aiguilles d'une montre.

#### <span id="page-17-0"></span>**2.4.2 Équation Paramétrique**

Nous allons ici prendre un pendule sphérique de masse m avec une longueur de fil L assez petite pour que la rotation de la Terre n'influence pas le mouvement.

#### **Bilan des forces :**

Poids : 
$$
\overrightarrow{P} = -mg\overrightarrow{x}
$$

Tension du fil :

$$
\overrightarrow{T}=Tu_{z}-\frac{T}{L}\overrightarrow{OM}
$$

Nous allons considérer que le mouvement se fera dans le plan xOy, étant donné que la grandeur z est négligeable devant les deux autres.

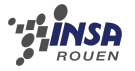

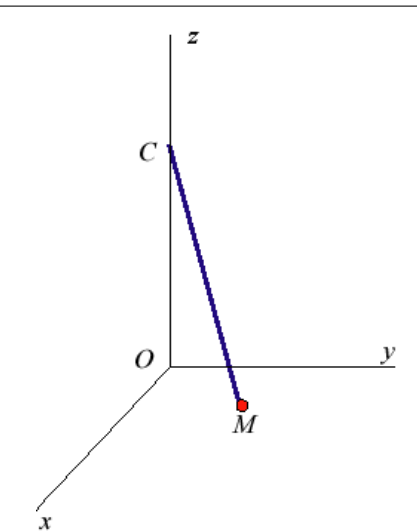

FIGURE 2.9 – Repère d'un pendule sphérique.

### **Principe fondamental de la dynamique :**

Appliquons la deuxième loi de Newton :

$$
\sum \overrightarrow{F_{ext}} = m\overrightarrow{a}
$$

$$
= m\frac{d^2\overrightarrow{OM}}{dt^2}
$$

$$
m\frac{d^2\overrightarrow{OM}}{dt^2} = \overrightarrow{P} + \overrightarrow{T}
$$
  
=  $m\frac{d^2\overrightarrow{OM}}{dt^2}$   
=  $-mg\overrightarrow{u_z} + T\overrightarrow{u_z} - \frac{T}{L}\overrightarrow{OM}$   
=  $-mg\overrightarrow{u_z} + mg\overrightarrow{u_z} - \frac{mg}{L}\overrightarrow{OM}$ 

On obtient donc :

$$
\frac{d^2\overrightarrow{OM}}{dt^2} = -\frac{g}{L}\overrightarrow{OM}
$$

#### **Résolution de l'équation différentielle :**

Nous obtenons un résultat de la forme :

$$
\frac{d^2\overrightarrow{OM}}{dt^2}=-\omega_0^2\overrightarrow{OM}
$$

Avec

$$
\omega_O^2=\sqrt{\frac{g}{L}}
$$

18

Les solutions sont donc de la forme :

$$
\begin{cases}\nx = a\cos(\omega_0 t + \phi) \\
y = b\sin(\omega_0 t + \psi)\n\end{cases}
$$
\n(2.1)

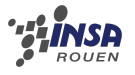

#### **Détermination des constantes :**

Prenons comme position initiale :

$$
\begin{cases}\nx = 0 \\
y = L\sin\theta_0\n\end{cases}
$$
\n(2.2)

On obtient par identification :

$$
\begin{cases}\n\phi = \frac{\pi}{2} \\
\psi = \theta_0 \\
b = L\n\end{cases}
$$
\n(2.3)

De plus, le mouvement étant initié en  $x, a = v_0$ . L'équation donne donc :

$$
\begin{cases}\n x = v_0 \cos(\omega_0 t + \frac{\pi}{2}) \\
 y = L \sin(\omega_0 t + \theta_0)\n\end{cases}
$$
\n(2.4)

Avec  $\omega_0 = \sqrt{\frac{g}{l}}$ . La trajectoire de notre masse ponctuelle est une ellipse centrée en O.

#### <span id="page-19-0"></span>**2.4.3 Simulation Geogebra**

Pour mieux visualiser le résultat de ces équations paramétriques, nous avons décidé d'en faire la simulation sous Geogebra :

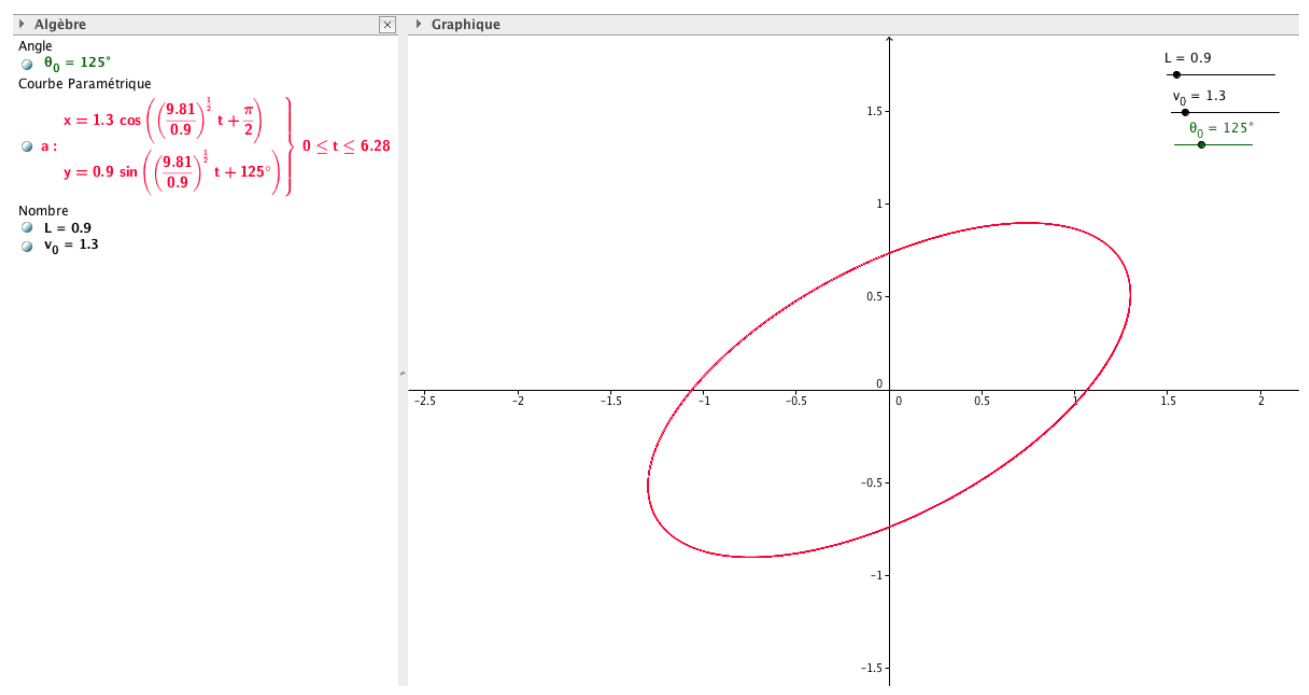

FIGURE 2.10 – Trajectoire de la masse en fonction de x

On voit donc sur la droite les trois variables que l'on peut modifier à l'aide des curseurs et sur la gauche l'équation paramétrique. Les autres représentations graphiques sont en annexe. On remarque que, si on augmente L, l'ellipse s'agrandit le long de l'axe y. Quand L tend vers l'infini, l'ellipse forme deux droites parallèles de part et d'autre de l'axe y. En effet, l'équation donne :

$$
\begin{cases}\nx = v_0 \cos(\omega_0 t + \frac{\pi}{2}) \\
y = L \sin(\omega_0 t + \theta_0)\n\end{cases}
$$
\n(2.5)

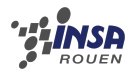

Quand L augmente, y augmente. Il en va de même pour  $v_0$  : quand on l'augmente, l'ellipse s'allonge selon l'axe x.  $v_0$  est la tangente de l'ellipse en  $x = 0$ . Le changement de  $\theta_0$  change l'orientation de l'ellipse, comme si c'était un disque que l'on regardait de biais sous un certain angle. Enfin, si cet angle est de  $\pi/2$ , la trajectoire devient un cercle. En effet, le vecteur vitesse initial est alors orthogonal à l'axe  $Oy$  : la tangente nous donne un mouvement circulaire.

### <span id="page-21-0"></span>**Conclusion et perspectives**

Pour conclure, notre étude peut être divisée en trois grandes parties :

- l'étude du pendule simple.
- l'étude du pendule sphérique.

- les représentations / modélisations.

De plus, notre groupe est très hétéroclite. En effet, de par les origines et les thématiques de ses membres, nous formons un groupe très complet. Les thématiques MECA, EP, GM, ASI, CFI et MRIE sont représentées, et Chinois, Congolais, Malaisiens, Vietnamiens et Français sont incarnés par le groupe. Cette expérience a alors été très enrichissante, aussi bien du point de vue social (certains ne connaissaient aucun membre du groupe) que intellectuel. Nous avons tous pu faire profiter à notre groupe de notre savoir. Ces situations sont très enrichissantes pour les élèves-ingénieurs que nous sommes, puisque plus tard, nous nous retrouverons dans les mêmes conditions : nous devrons rencontrer d'autres personnes avec qui nous devrons nous organiser pour travailler dans un but commun.

Les années suivantes pourraient travailler plus en détails sur le pendule en trois dimensions et refaire les séries de Fourrier et toute l'étude mathématique que nous avons fait pour le pendule simple.

# <span id="page-22-0"></span>**Bibliographie**

- [1] [http://step.ipgp.fr/images/1/1e/Chap5\\_090308.pdf](http://step.ipgp.fr/images/1/1e/Chap5_090308.pdf) (Valide à la date du 12/06/13)
- [2] [http://fr.wikipedia.org/wiki/Pendule\\_simple](http://fr.wikipedia.org/wiki/Pendule_simple) (Valide à la date du 12/06/15)
- [3] [http://fr.wikipedia.org/wiki/Pendule\\_spherique](http://fr.wikipedia.org/wiki/Pendule_spherique) (Valide à la date du 12/06/13)
- [4] [http://physique.chimie.pagespersoorange.fr/TS\\_Physique/Physique\\_](http://physique.chimie.pagespersoorange.fr/TS_Physique/Physique_15_PENDULE_PESANT_PENDUL E_SIMPLE.htlm) [15\\_PENDULE\\_PESANT\\_PENDULE\\_SIMPLE.htlm](http://physique.chimie.pagespersoorange.fr/TS_Physique/Physique_15_PENDULE_PESANT_PENDUL E_SIMPLE.htlm) (Valide à la date du 12/06/13)
- [5] Rapport P6 Pendule 2010 (Valide à la date du 12/06/13)
- [6] Rapport Projet Mathématiques Fast Fourier Transform -2012 (Valide à la date du 12/06/13)

# <span id="page-23-0"></span>**Annexe A Code Maple**

Ce qui suit est un code Maple, permettant d'afficher les représentations graphiques.

> eq := diff $(\theta(t), t, t) + \frac{\pi^2}{4} \cdot \sin(\theta(t)) = 0;$  $eq := \frac{d^2}{dt^2} \theta(t) + \frac{1}{4} \pi^2 \sin(\theta(t)) = 0$  $\begin{bmatrix} \frac{1}{2} & \text{if } \frac{1}{2} \\ \frac{1}{2} & \text{if } \frac{1}{2} \end{bmatrix}$  =  $\theta(0) = \frac{1}{4}$ ,  $D(\theta)(0) = 0$ ; *ini* =  $\theta(0) = \frac{1}{4}$ ,  $D(\theta)(0) = 0$  $\Rightarrow$  sol = dsolve({eq, ini}, { $\theta(t)$ }, numeric);  $sol = \textbf{proc}(x_r k f 45) \dots \textbf{end proc}$  $\bar{>}sol($  );  $\left[t = 1., \theta(t) = 0.00153548576460335, \frac{d}{dt} \theta(t) = -0.391669894021534\right]$  $\bar{>}sol(0);$  $t = 0, \theta(t) = 0.250000000000000, \frac{d}{dt} \theta(t) = 0.$  $\frac{1}{2}$  eval $(\theta(t), \text{sol}(1));$ 0.00153548576460335  $\bar{z}$  eval $([t, \theta(t)], sol(0));$  $[0., 0.250000000000000]$ 

 $\triangleright$  with (plots):

[animate, animate3d, animatecurve, arrow, changecoords, complexplot, complexplot3d, conformal, conformal3d, contourplot, contourplot3d, coordplot, coor dualaxisplot, fieldplot, fieldplot3d, gradplot, gradplot3d, implicitplot, implicitplot3d, inequal, interactive, interactiveparams, intersectplot, listcontplot, list listplot3d, loglogplot, logplot, matrixplot, multiple, odeplot, pareto, plotcompare, pointplot, pointplot3d, polarplot, polygonplot, polygonplot3d, polyhedra semilogplot, setcolors, setoptions, setoptions 3d, spacecurve, sparsematrixplot, surfdata, textplot, textplot3d, tubeplot]

#### FIGURE A.1

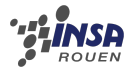

#### Et pour avoir le graphe  $(\theta(t))$  de  $t = 0$  à $t = 12$ ,

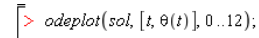

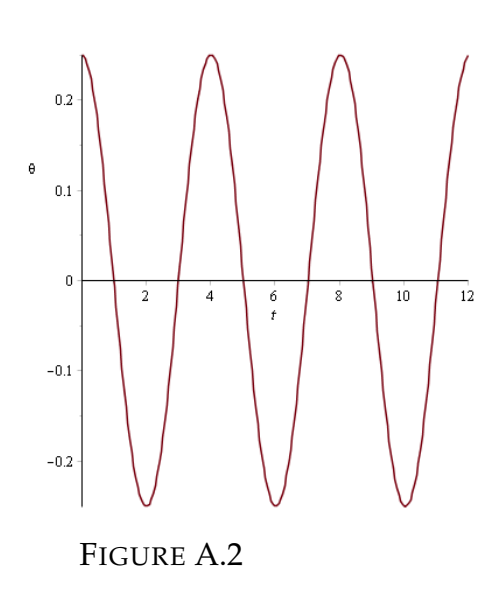

#### Et voici le graphe de  $\dot{\theta}(t)$ :

-<br>-> with(plots);<br>-{animate,animate3d,animatecurve,arrow,changecoords,complexplot,complexplot3d,conformal,conformal3d,contourplot,contourplot3d,coordplot3d,densityplot,display, dualaxisplot, fieldplot, fieldplot3d, gradplot, gradplot3d, implicitplot, implicitplot3d, inequal, interactive, interactiveparams, intersectplot, listcontplot, listcontplot3d, listdensityplot, listp. listplot3d, loglogplot, logplot, matrixplot, multiple, odeplot, pareto, plotcompare, pointplot, pointplot3d, polarplot, polygonplot3d, polyhedra\_supported, polyhedraplot, ro semilogplot, setcolors, setoptions, setoptions 3d, spacecurve, sparsematrixplot, surfdata, textplot, textplot3d, tubeplot]

 $\Rightarrow$  odeplot(sol, [t, diff( $\theta(t)$ , t)], 0..12)

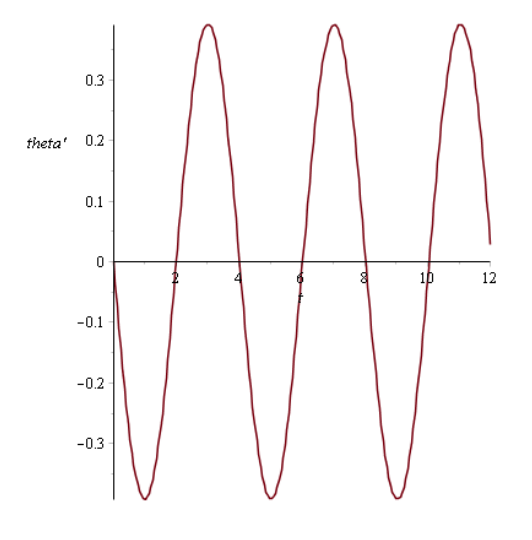

FIGURE A.3

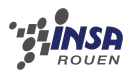

#### Et en utilisant la série de Fourrier, on obtient le même graphe de  $\theta(t)$ :

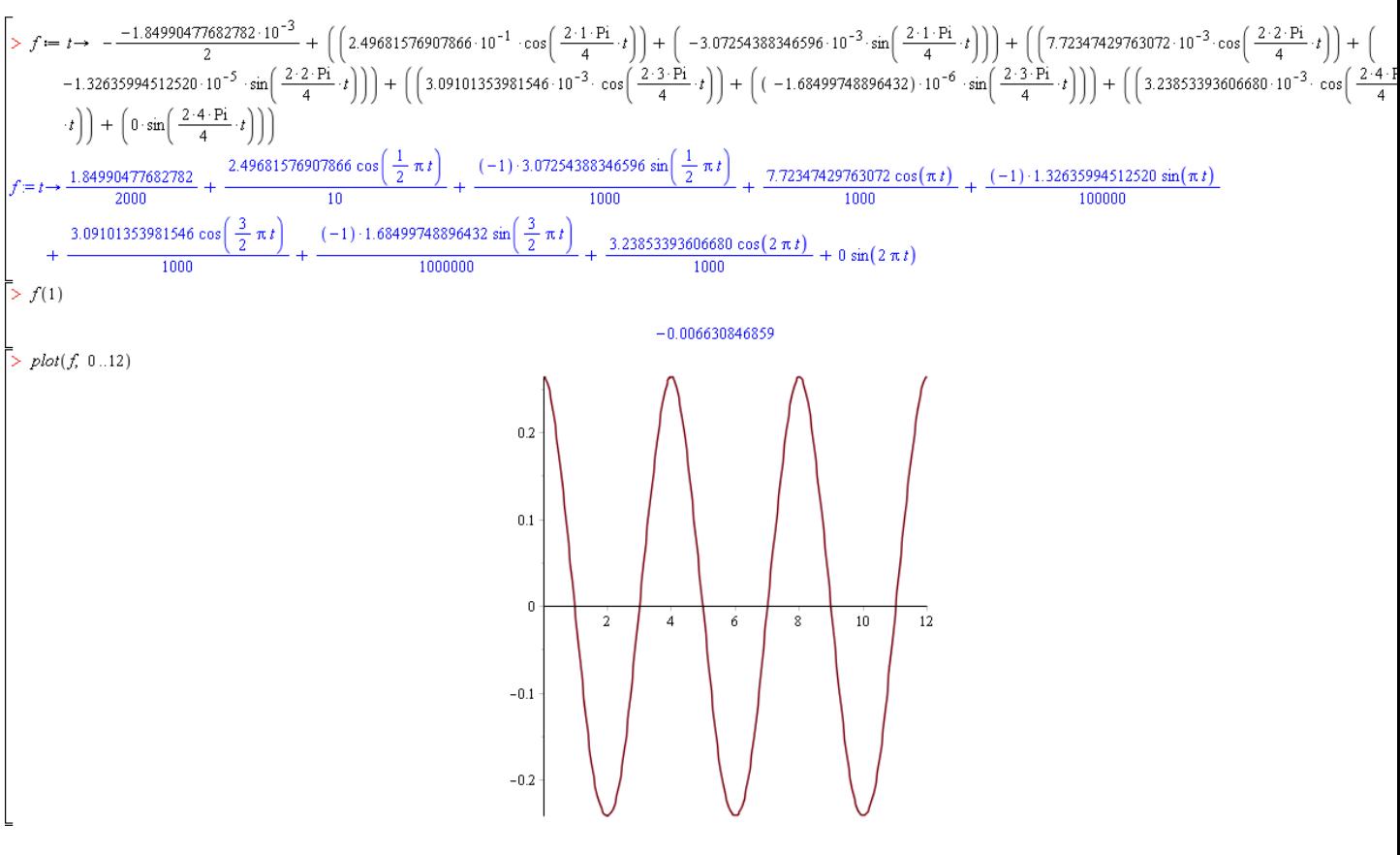

FIGURE A.4

## <span id="page-26-0"></span>**Annexe B**

# **Simulations Maple**

### <span id="page-26-1"></span>**B.1 Mouvements Périodiques :**

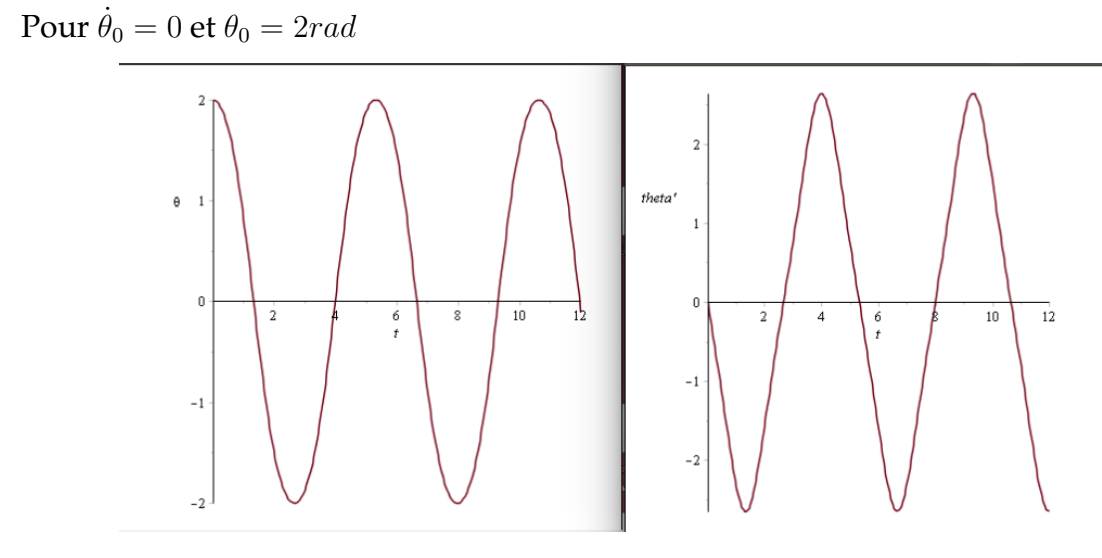

FIGURE B.1

Pour  $\dot{\theta}_0=0$  et  $\theta_0=3rad$ 

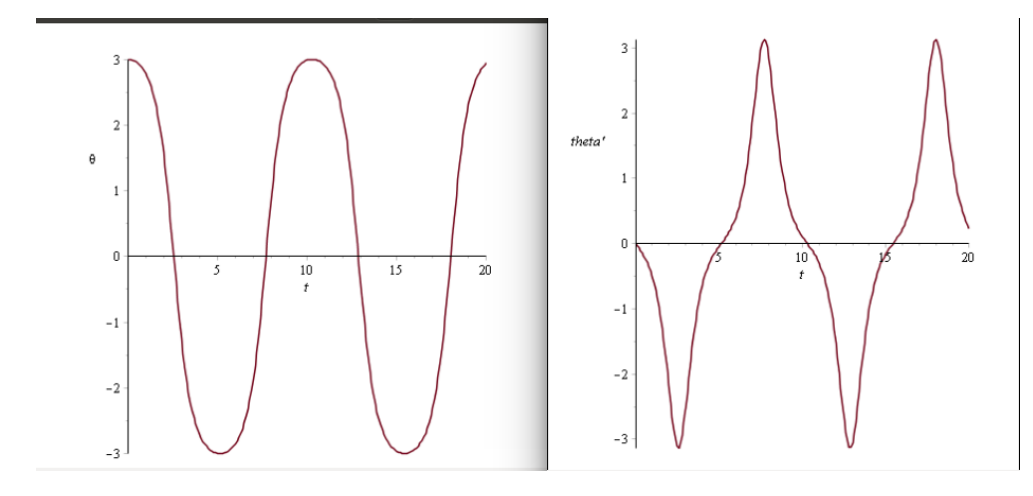

FIGURE B.2

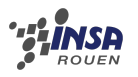

Pour  $\dot{\theta}_0]=0$  et  $\theta_0=3.10rad$ 

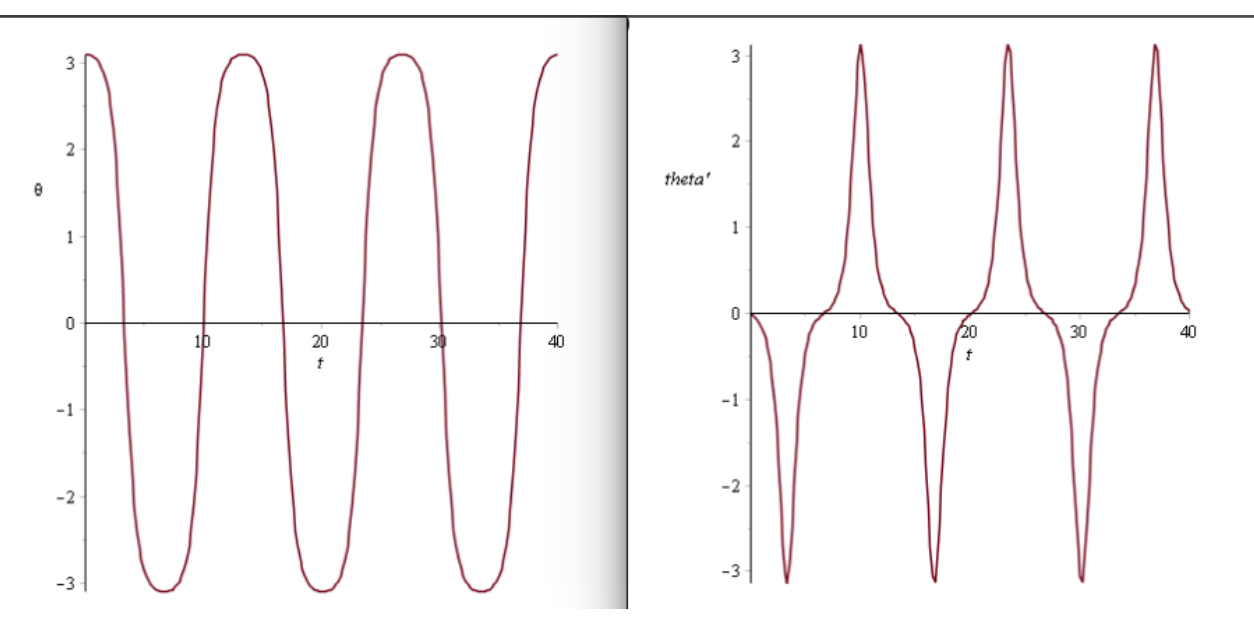

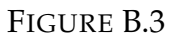

Pour  $\dot{\theta}_0=0$  et  $\theta_0=4rad$ 

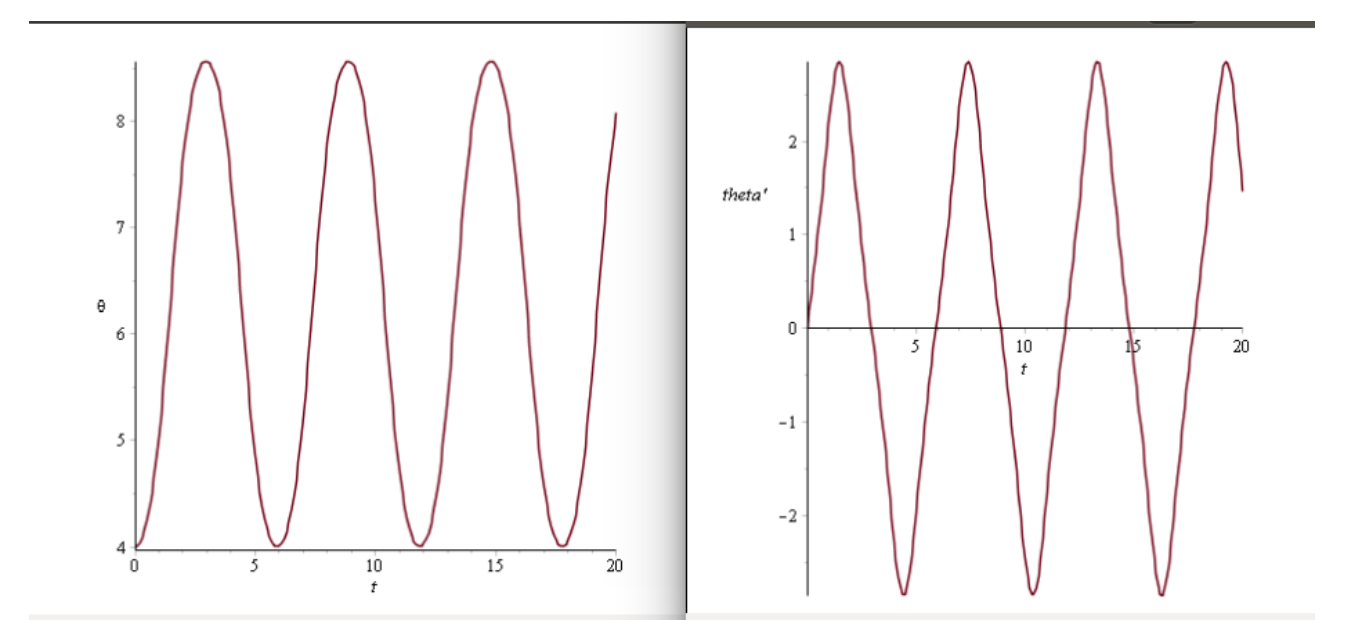

FIGURE B.4

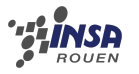

### <span id="page-28-0"></span>**B.2 Mouvements évolutifs :**

Pour  $\dot{\theta}_0 = 20$  et  $\theta_0 = 0$ rad

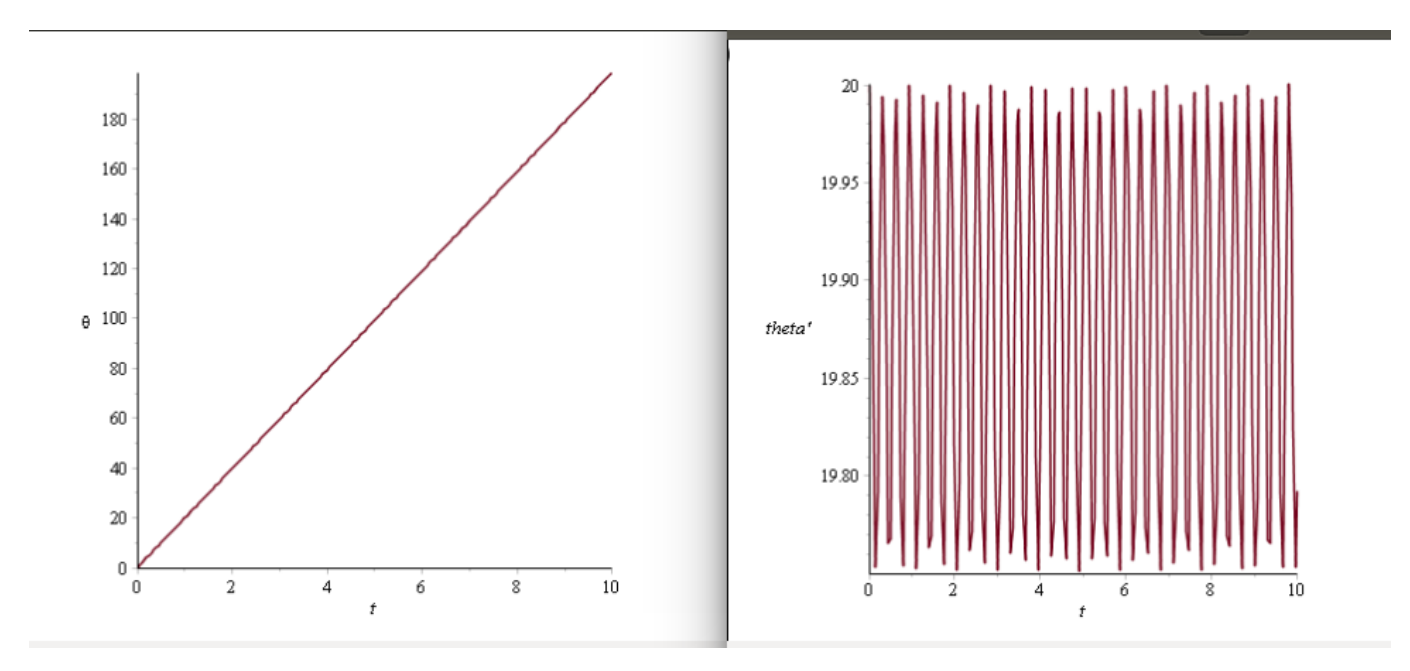

FIGURE B.5

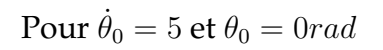

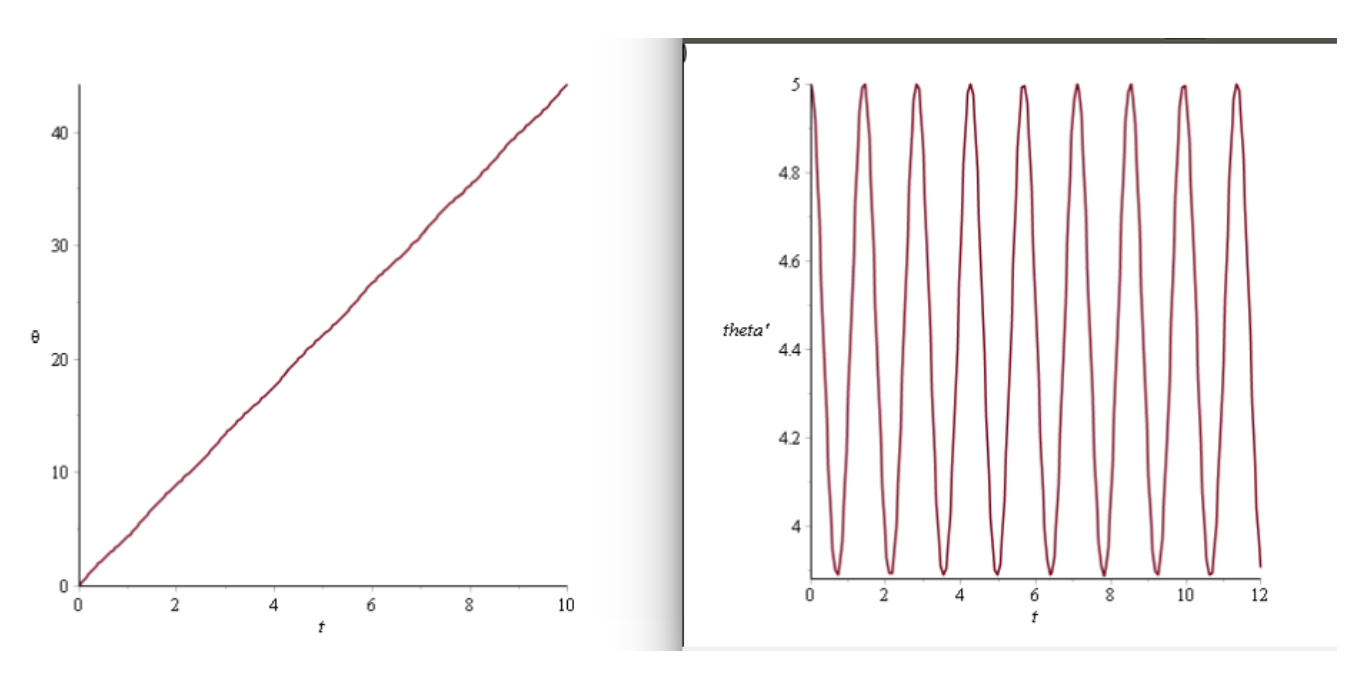

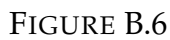

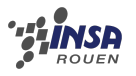

Pour  $\dot{\theta}_0=3.15$  et  $\theta_0=0rad$ 

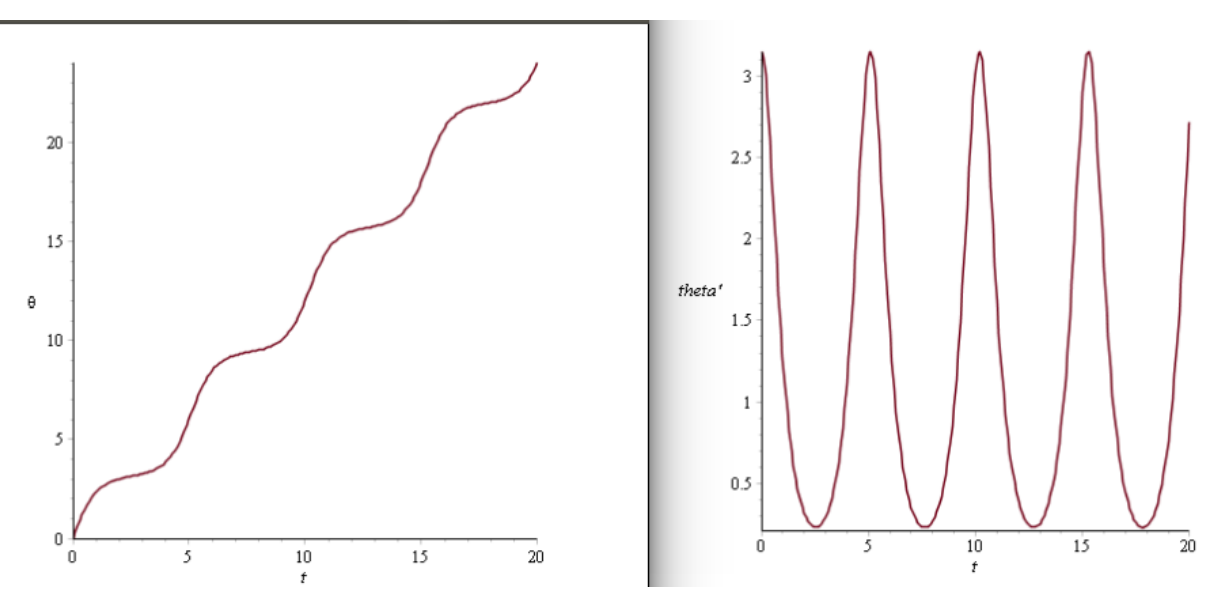

FIGURE B.7

### <span id="page-29-0"></span>**B.3 Résistance du milieu :**

Pour  $\dot{\theta}_0 = 0$  et  $\theta_0 = 0.25$ rad et  $k' = 0.1$ 

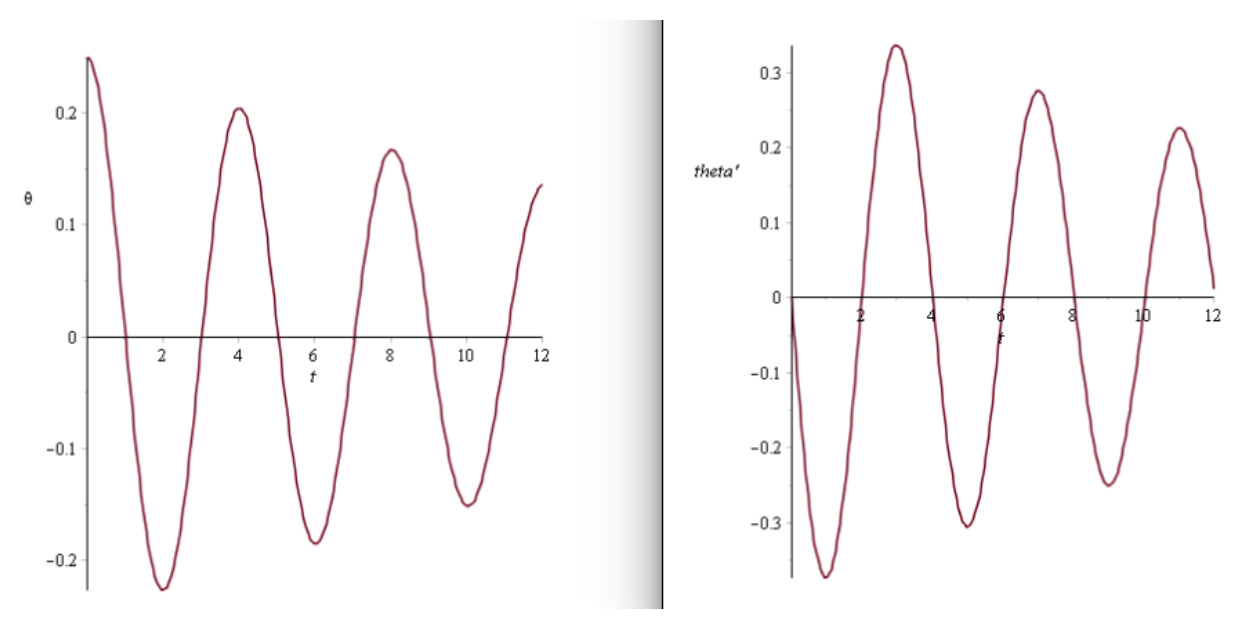

FIGURE B.8

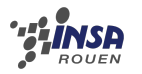

Pour  $\dot{\theta}_0 = 0$  et  $\theta_0 = 0.25rad$  et  $k' = 0.5$ 

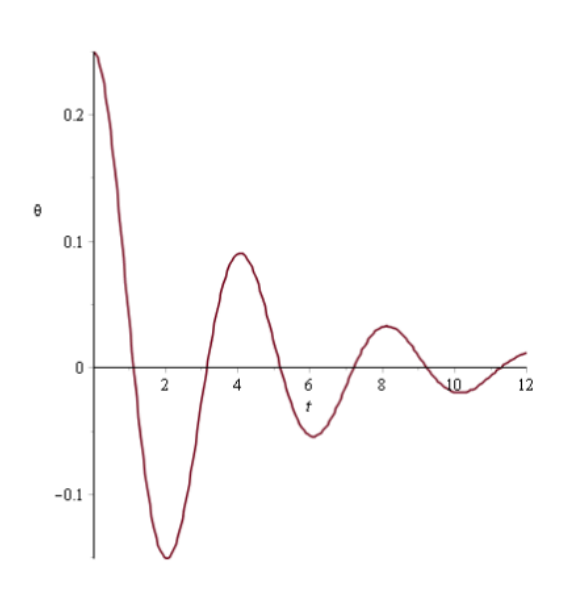

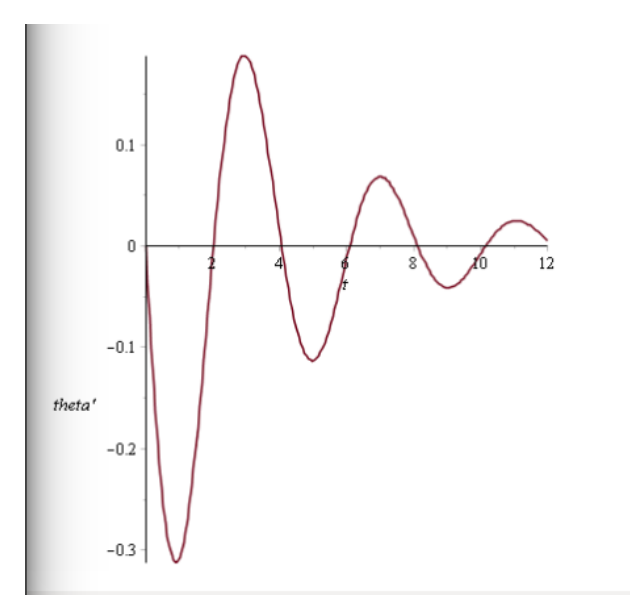

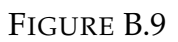

Pour  $\dot{\theta}_0 = 0$  et  $\theta_0 = 3rad$  et  $k' = 0.1$ 

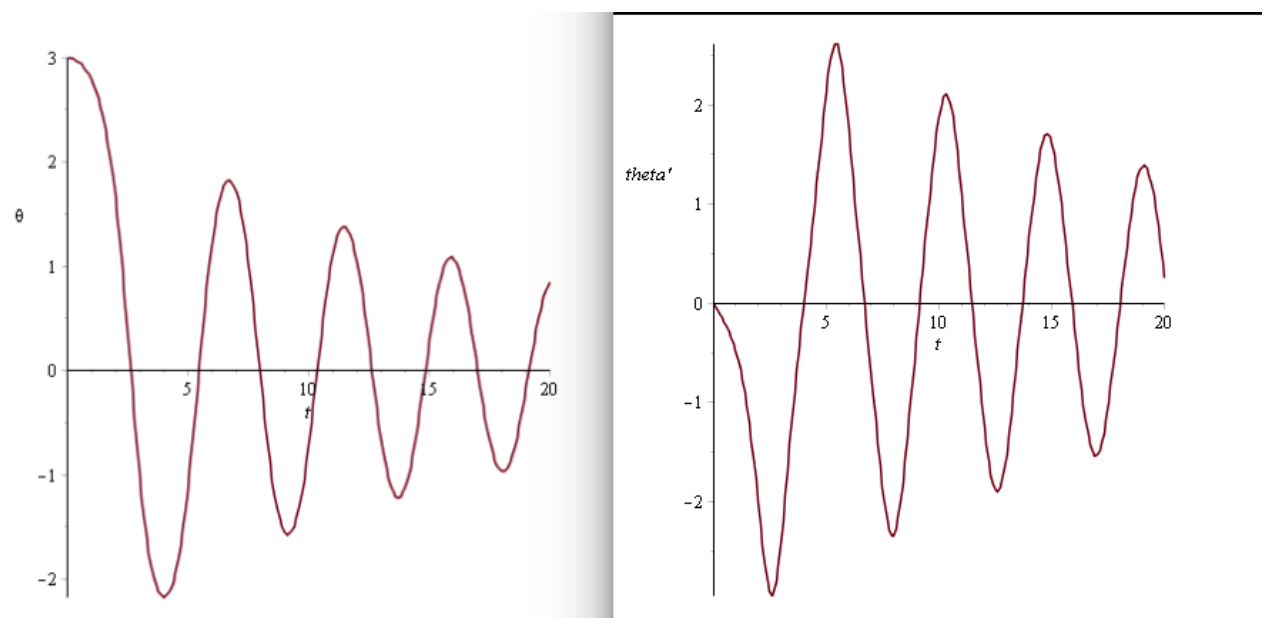

FIGURE B.10

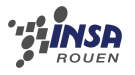

Pour  $\dot{\theta}_0 = 20$  et  $\theta_0 = 0rad$  et  $k' = 0.1$ 

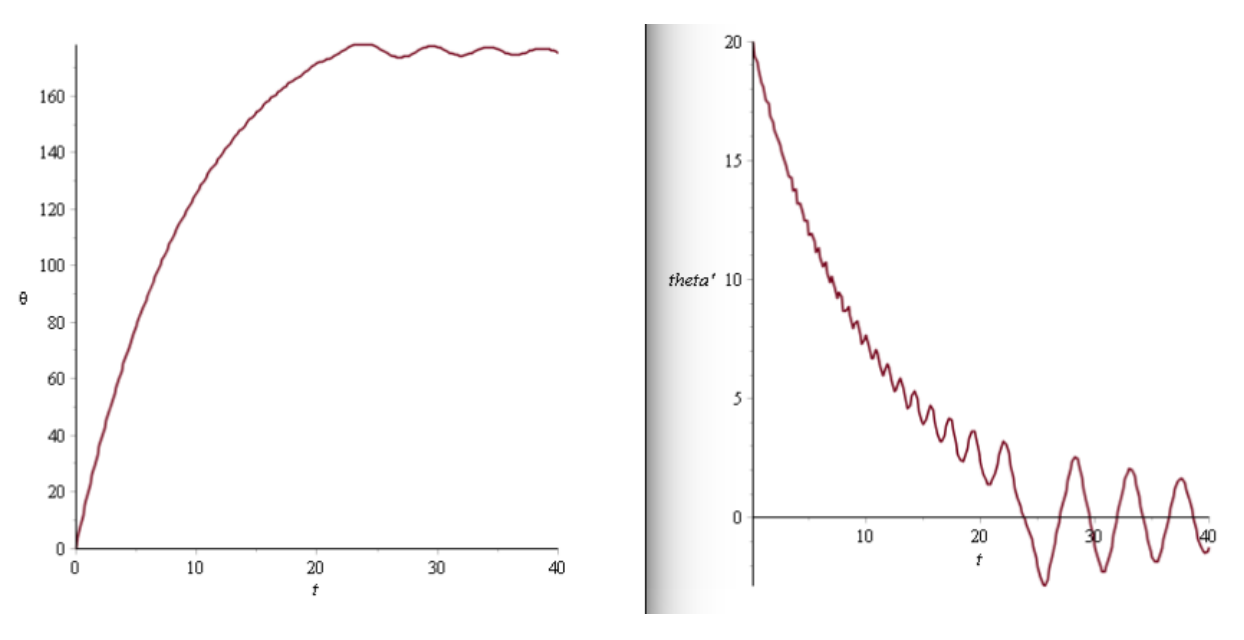

FIGURE B.11

Pour  $\dot{\theta}_0 = 20$  et  $\theta_0 = 0rad$  et  $k' = 0.5$ 

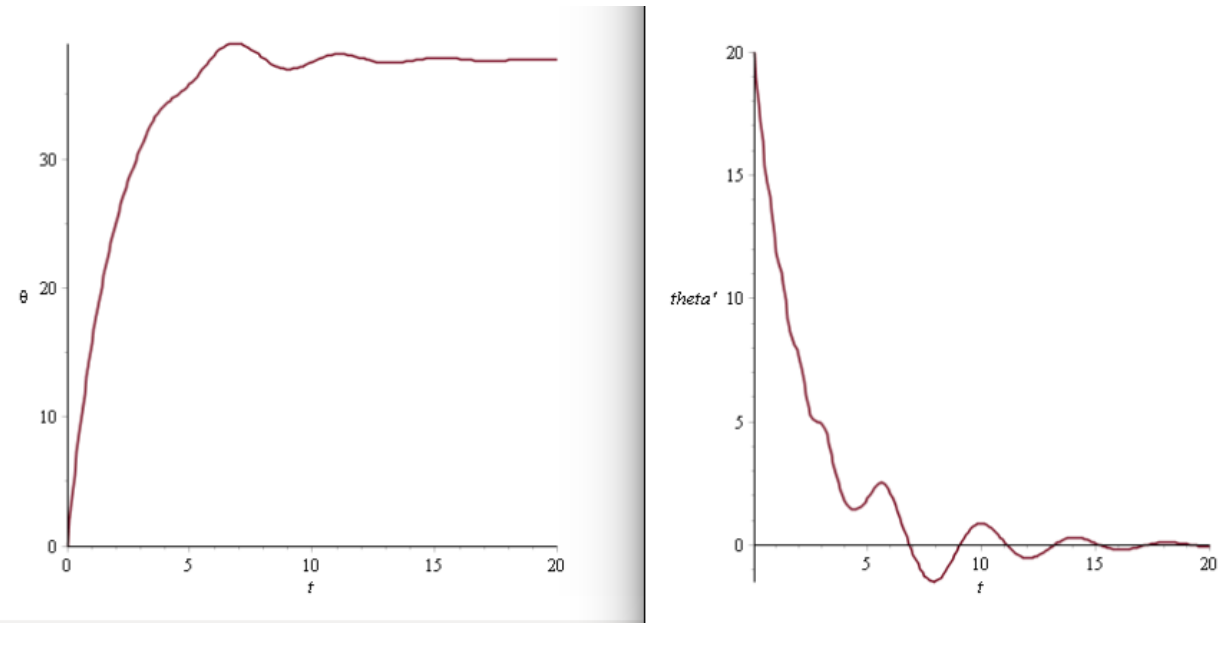

FIGURE B.12

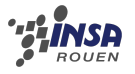

Pour  $\dot{\theta}_0 = 5$  et  $\theta_0 = 0$ rad et  $k' = 0.1$ 

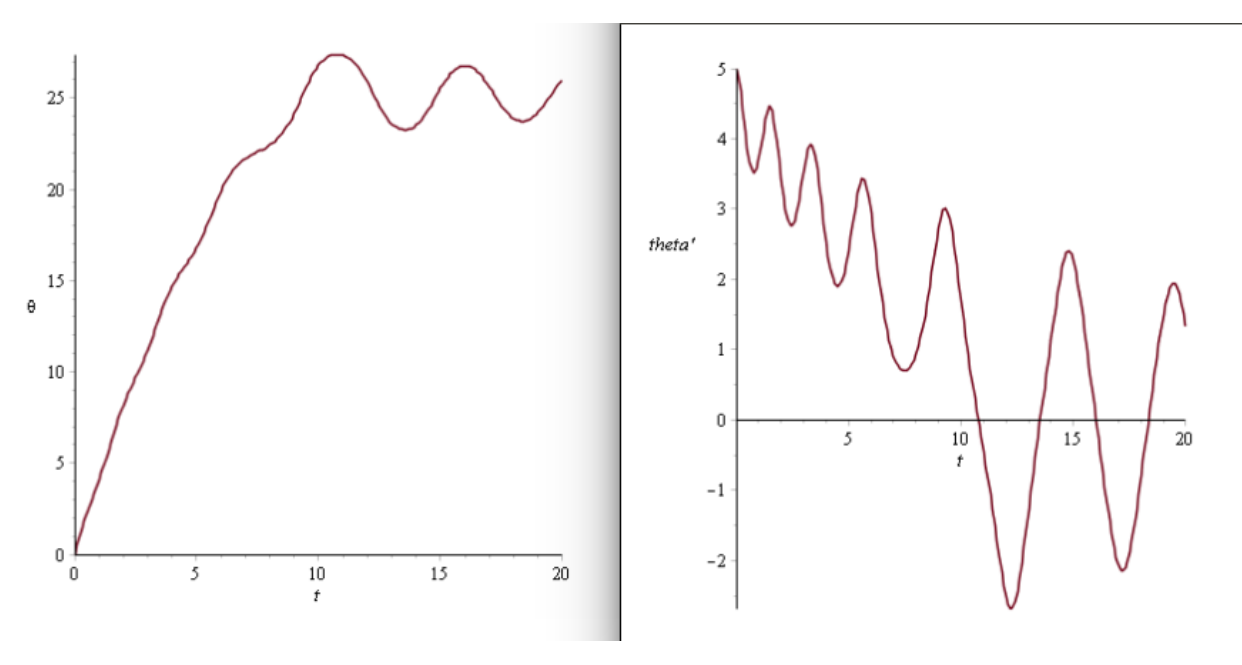

FIGURE B.13

Pour  $\dot{\theta}_0 = 5$  et  $\theta_0 = 0$ rad et  $k' = 0.5$ 

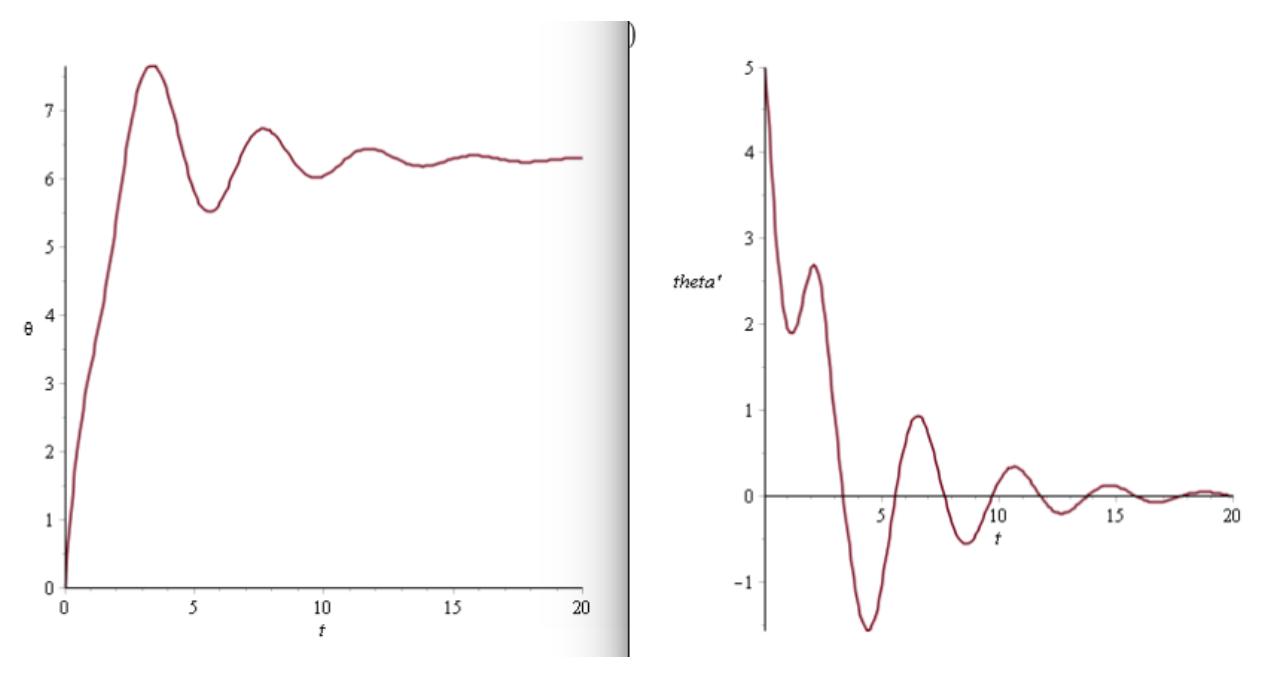

FIGURE B.14

# <span id="page-33-0"></span>**Annexe C**

# **Comparaison Pascal et Maple**

Voici ci-dessous les résultats des calculs réalisés par Maple et par Pascal pour  $t = 0.90$ jusqu'à  $t = 2$ :

| 0.90000000000             | 0.0380 |
|---------------------------|--------|
| .000000000000 -0.0015     |        |
| $1.100000000000 - 0.0410$ |        |
| 1.200000000000 -0.0796    |        |
| 1.300000000000 -0.1163    |        |
| $1.400000000000 - 0.1502$ |        |
| $1.500000000000 - 0.1805$ |        |
| $1.600000000000 - 0.2064$ |        |
| 1.700000000000 -0.2273    |        |
| $1.800000000000 - 0.2426$ |        |
| $1.900000000000 - 0.2520$ |        |
| $2.000000000000 - 0.2552$ |        |

FIGURE C.1 – Résultats obtenus avec Pascal

Á gauche, on a les valeurs de  $t$  , à droite,  $\theta(t)$ 

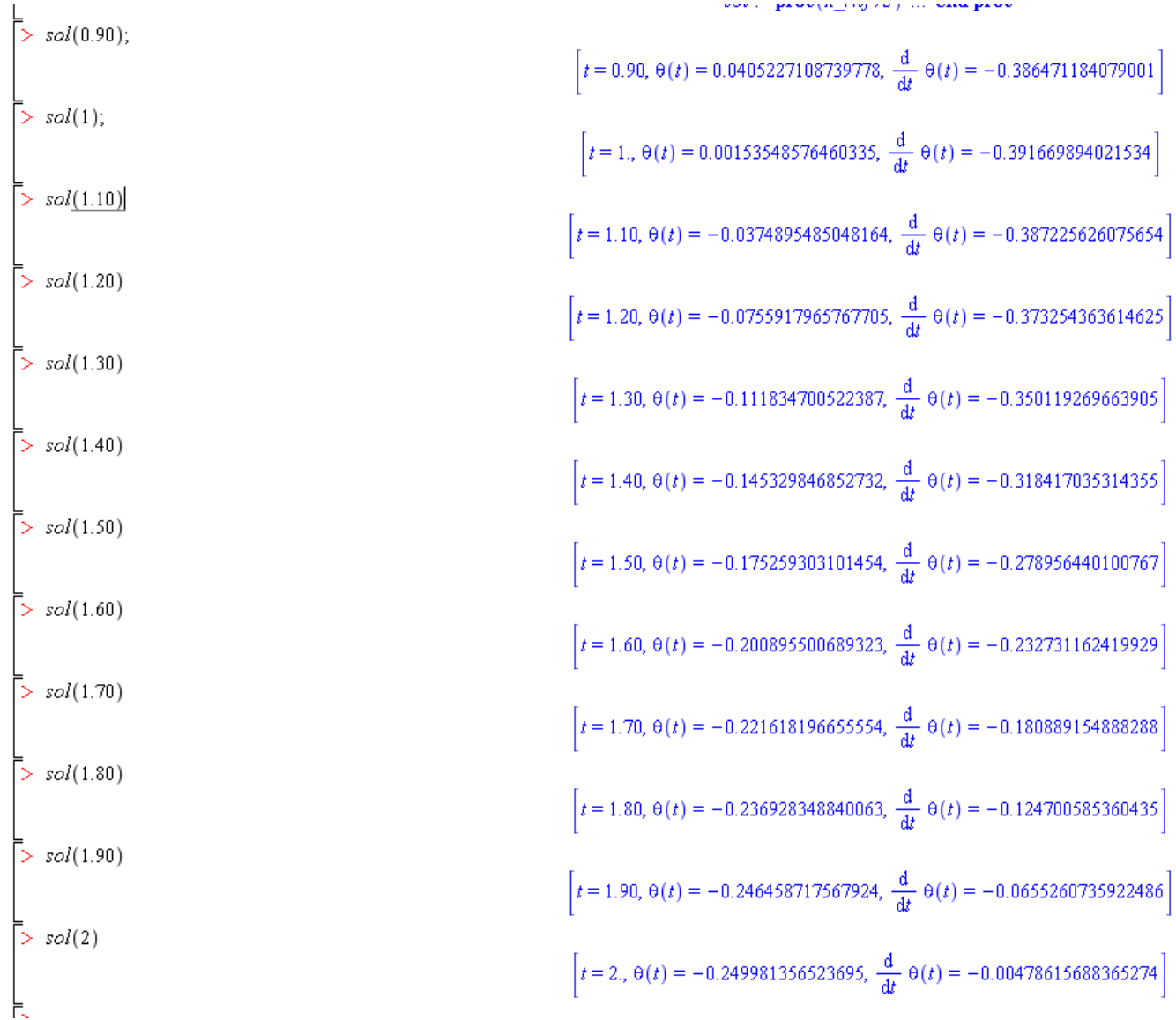

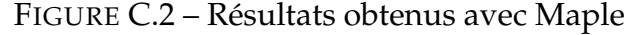

# <span id="page-35-0"></span>**Annexe D**

# **Simulation Geogebra**

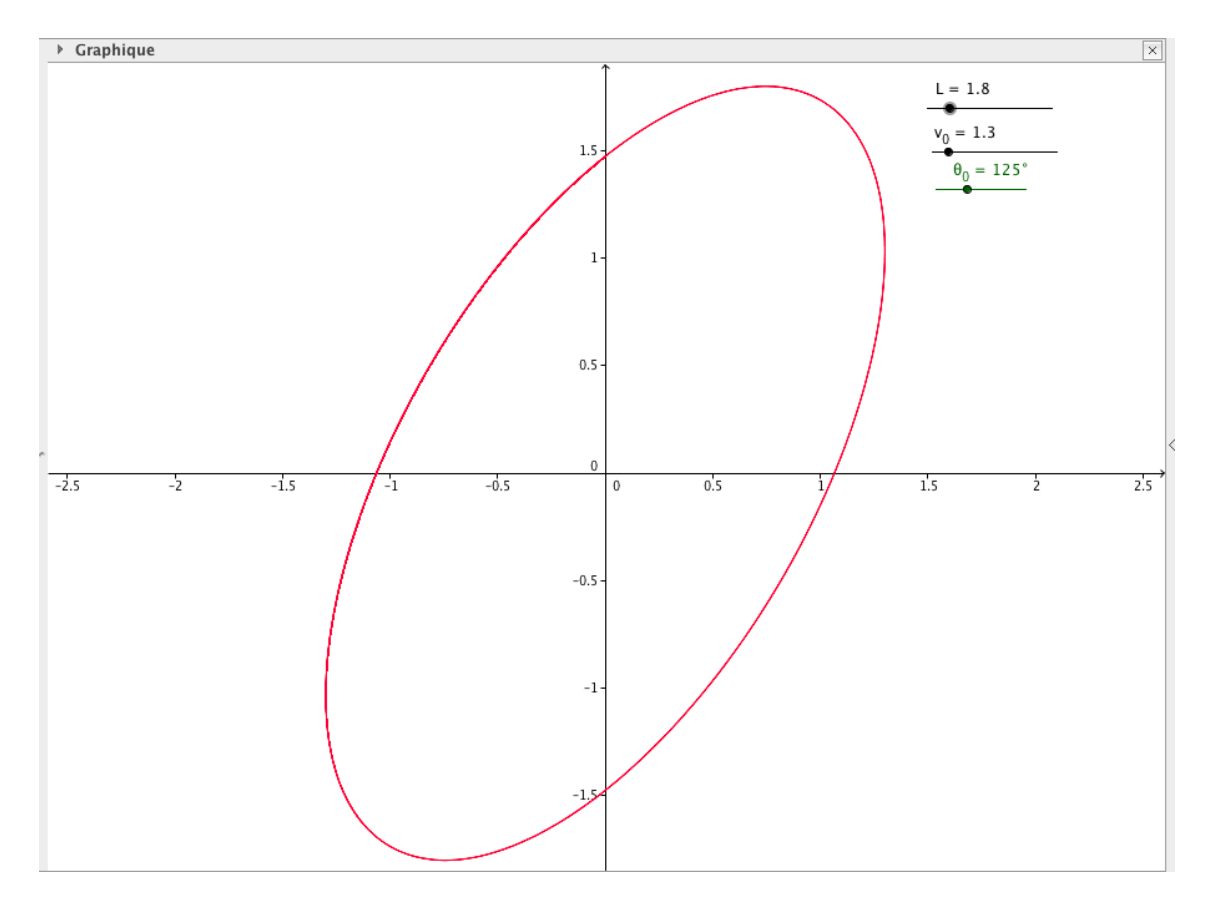

FIGURE D.1 – Influence de la longueur

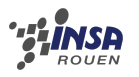

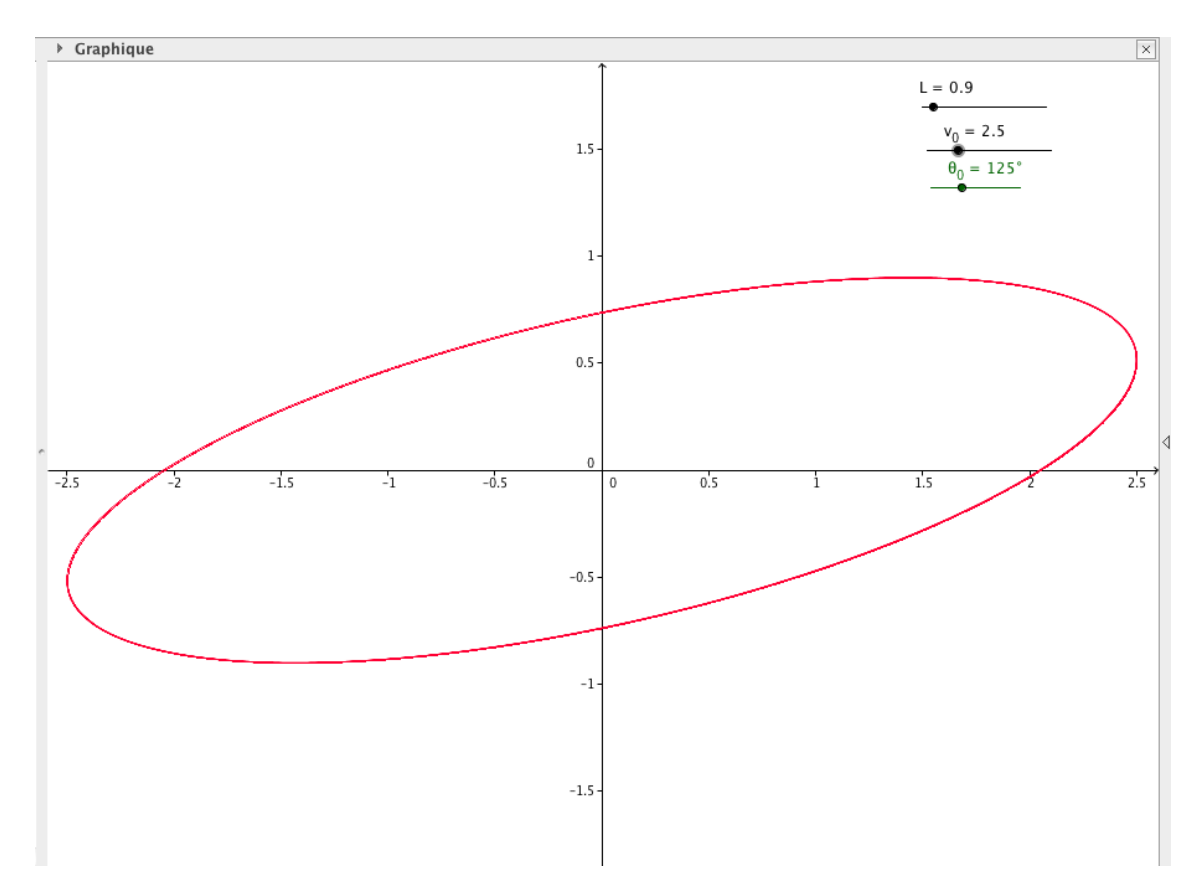

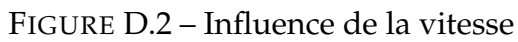

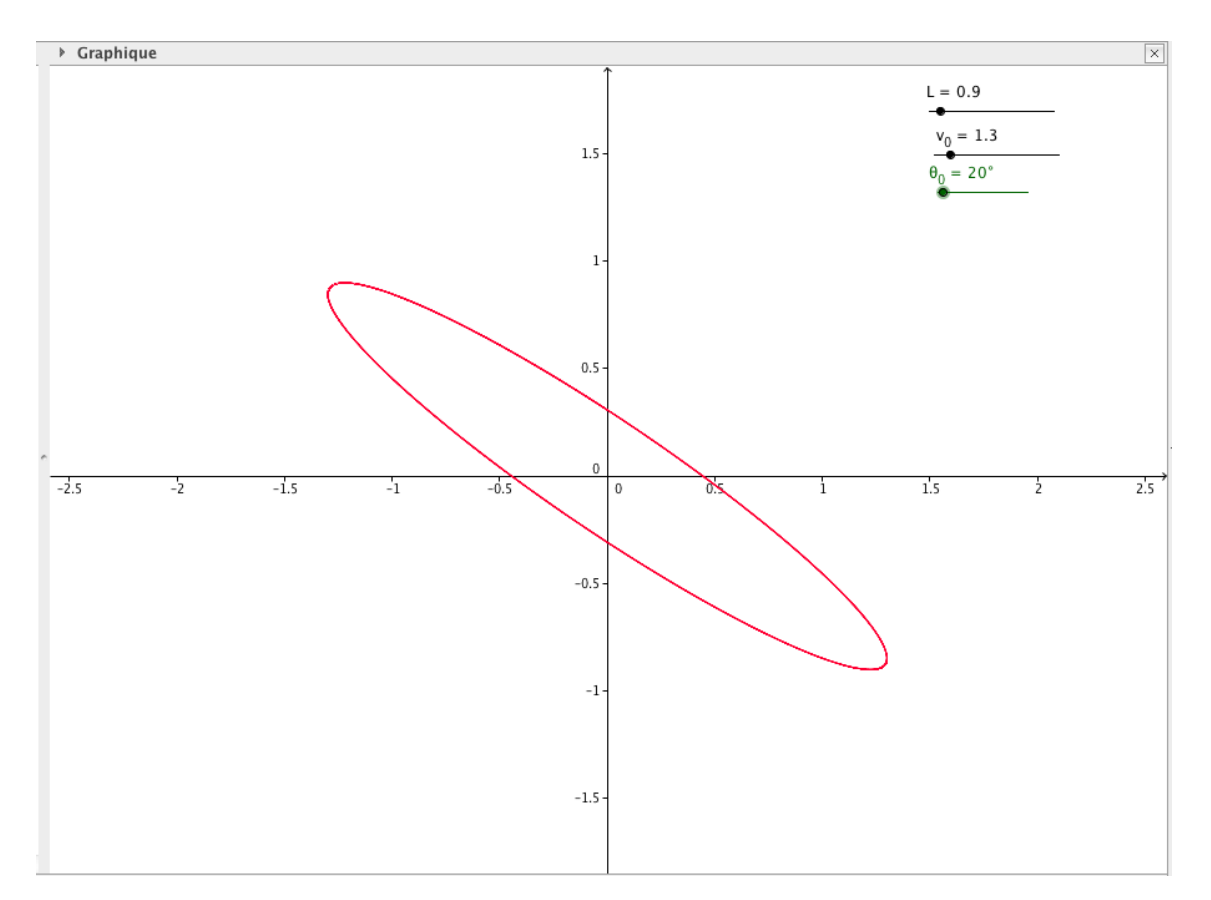

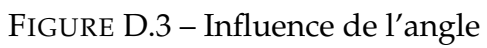

 $\beta$ 6

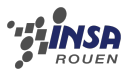

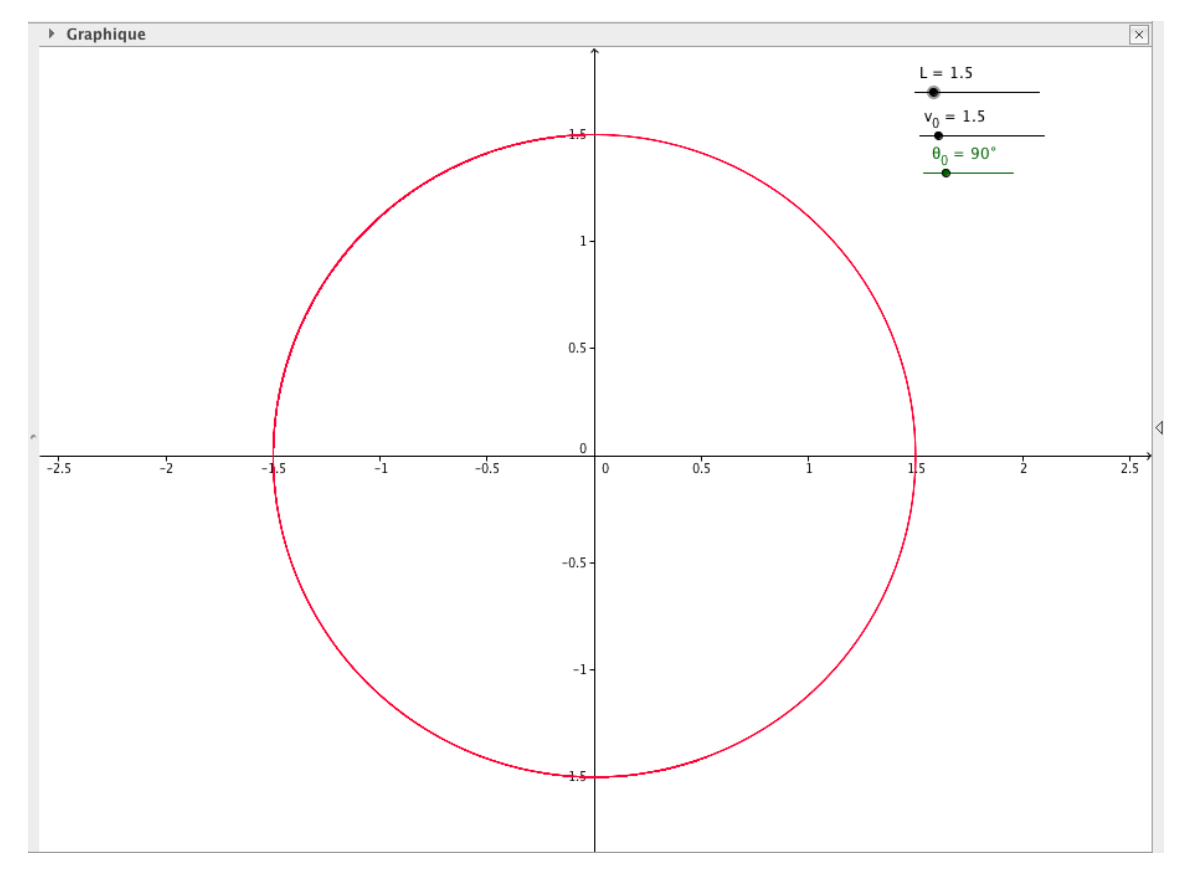

FIGURE D.4 – Pour un angle de  $\pi/2$